# Package 'MigConnectivity'

March 26, 2024

<span id="page-0-0"></span>Type Package

Title Estimate Migratory Connectivity for Migratory Animals

Version 0.4.7

Date 2024-3-25

Description Allows the user to estimate transition probabilities for migratory animals between any two phases of the annual cycle, using a variety of different data types. Also quantifies the strength of migratory connectivity (MC), a standardized metric to quantify the extent to which populations co-occur between two phases of the annual cycle. Includes functions to estimate MC and the more traditional metric of migratory connectivity strength (Mantel correlation) incorporating uncertainty from multiple sources of sampling error. For cross-species comparisons, methods are provided to estimate differences in migratory connectivity strength, incorporating uncertainty. See Cohen et al. (2018) [<doi:10.1111/2041-210X.12916>](https://doi.org/10.1111/2041-210X.12916), Cohen et al. (2019) [<doi:10.1111/ecog.03974>](https://doi.org/10.1111/ecog.03974), and Roberts et al. (2023) [<doi:10.1002/eap.2788>](https://doi.org/10.1002/eap.2788) for details on some of these methods.

License GPL  $(>= 3)$ 

URL <https://github.com/SMBC-NZP/MigConnectivity>

**Depends**  $R (= 3.5.0)$ 

Imports coda, geodist, gplots, graphics, grDevices, MASS, methods, ncf, R2jags, RMark (>= 2.1.14), sf, shape, stats, terra, utils, VGAM

Suggests knitr, maps, rmarkdown, testthat

VignetteBuilder knitr

Encoding UTF-8

LazyData true

LazyDataCompression xz

RoxygenNote 7.2.3

SystemRequirements JAGS (https://mcmc-jags.sourceforge.net)

NeedsCompilation no

Author Jeffrey A. Hostetler [cre, aut], Michael T. Hallworth [aut], Clark S. Rushing [ctb], Emily B. Cohen [ctb], Valentine Herrmann [ctb]

Maintainer Jeffrey A. Hostetler <jhostetler@usgs.gov>

Repository CRAN

Date/Publication 2024-03-26 17:40:02 UTC

# R topics documented:

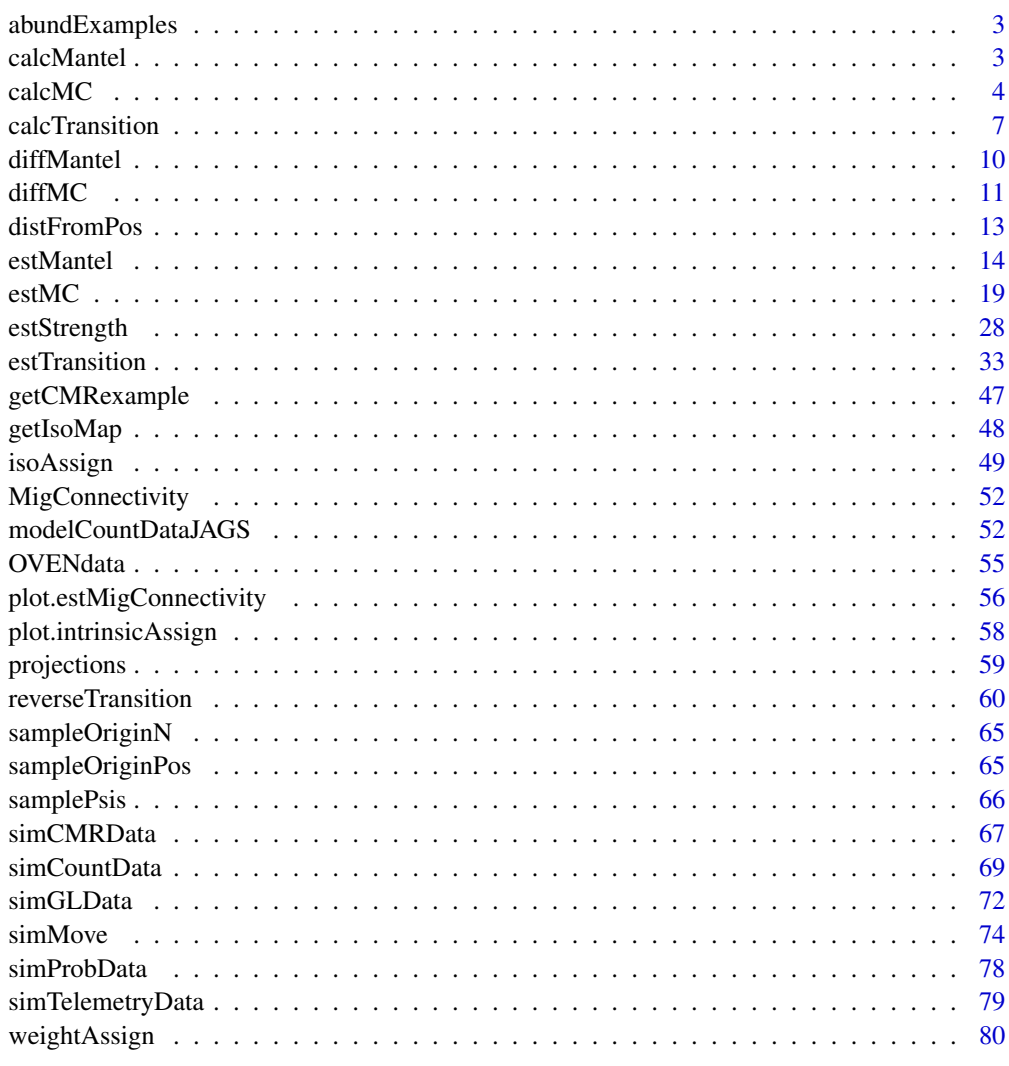

**Index [85](#page-84-0) and 2008 and 2008 and 2008 and 2008 and 2008 and 2008 and 2008 and 2008 and 2008 and 2008 and 2008 an** 

<span id="page-2-0"></span>

# Description

A dataset containing mcmc relative abundance estimates from simulated BBS-type data from Cohen et al. (2018). Each estimate can be used in estStrength function to estimate MC with uncertainty.

# Usage

abundExamples

# Format

A list with 10 mcmc (coda) estimates in it.

calcMantel *Calculate Mantel correlation (rM) from points and/or distances.*

# Description

Calculation of rM from POINTS geolocators and/or GPS data, not accounting for uncertainty. If you've already calculated distances between points, you can use those instead.

#### Usage

```
calcMantel(
  targetPoints = NULL,
  originPoints = NULL,
  targetDist = NULL,
  originDist = NULL
)
```
# Arguments

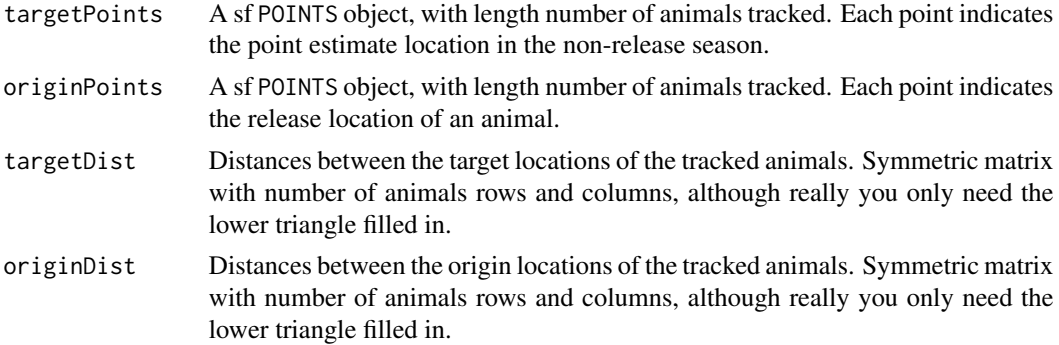

# <span id="page-3-0"></span>Value

calcMantel returns a list with elements:

pointCorr Simple point estimate of Mantel correlation.

originDist, targetDist Distances between each pair of originPoints and each pair of targetPoints, respectively, in meters. If you used distances as inputs instead, then these are just what you fed in.

# References

Ambrosini, R., A. P. Moller, and N. Saino. 2009. A quantitative measure of migratory connectivity. Journal of Theoretical Biology 257:203-211. [doi:10.1016/j.jtbi.2008.11.019](https://doi.org/10.1016/j.jtbi.2008.11.019)

# See Also

[estMantel](#page-13-1), [calcMC](#page-3-1), [estMC](#page-18-1)

# Examples

```
data(OVENdata) # Ovenbird
rM0 <- calcMantel(originPoints = OVENdata$originPoints, # Capture Locations
                  targetPoints = OVENdata$targetPoints) # Target locations
str(rM0)
```
<span id="page-3-1"></span>calcMC *Migratory connectivity strength function*

#### Description

Migratory connectivity strength function

## Usage

```
calcMC(originDist, targetDist, originRelAbund, psi, sampleSize = NULL)
```

```
calcStrength(originDist, targetDist, originRelAbund, psi, sampleSize = NULL)
```
# **Arguments**

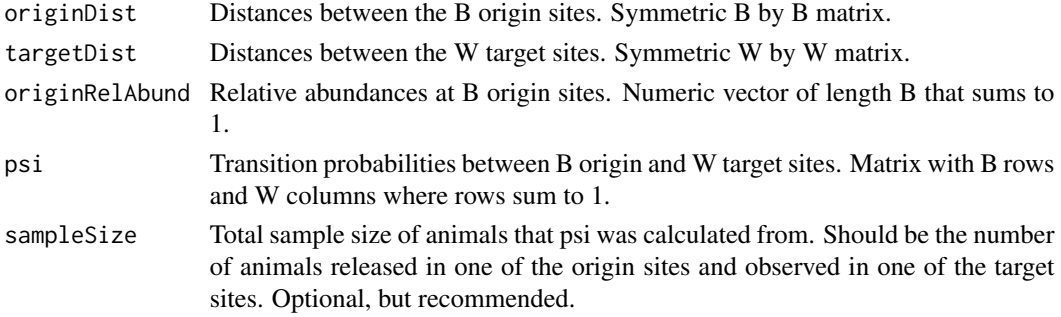

calcMC 5

#### Value

scalar real value, usually between 0 and 1 (can be negative), indicating the strength of migratory connectivity.

If sampleSize is provided, this function uses the standard (relative abundance and small-sample size corrected) formula for MC. If not, it uses the  $MC(R)$  formula, which only corrects for relative abundance.

# References

Cohen, E. B., J. A. Hostetler, M. T. Hallworth, C. S. Rushing, T. S. Sillett, and P. P. Marra. 2018. Quantifying the strength of migratory connectivity. Methods in Ecology and Evolution 9: 513 - 524. [doi:10.1111/2041210X.12916](https://doi.org/10.1111/2041-210X.12916)

# Examples

```
# Example with three breeding and three nonbreeding sites
nBreeding <- 3
nNonBreeding <- 3
psi <- matrix(c(0.4, 0.35, 0.25,
                0.3, 0.4, 0.3,
                0.2, 0.3, 0.5), nBreeding, nNonBreeding, byrow = TRUE)
breedDist \leq matrix(c(0, 1, 2, 1)1, 0, 1,
                      2, 1, 0), nBreeding, nBreeding)
nonBreedDist <- matrix(c(0, 5, 10,
                      5, 0, 5,
                      10, 5, 0), nNonBreeding, nNonBreeding)
relN <- rep(1/nBreeding, nBreeding)
round(calcMC(breedDist, nonBreedDist, relN, psi), 3) # == 0.05
# Example with small sample size
sampleSize <- 20 * nBreeding
round(calcMC(breedDist, nonBreedDist, relN, psi, sampleSize = sampleSize), 3) # == 0.026
###############################################################################
# Example data input values
###############################################################################
#########################
#Input values 1 of 3
# Eight transition probability scenarios
#########################
nScenarios1 <- length(samplePsis)
MC1 <- rep(NA, nScenarios1)
for (i in 1:nScenarios1) {
  MC1[i] <- calcMC(sampleOriginDist[[1]], sampleTargetDist[[1]],
                   sampleOriginRelN[[1]], samplePsis[[i]])
}
names(MC1) <- names(samplePsis)
round(MC1, 6)
```
#### #########################

```
#Input values 2 of 3
# 12 spatial arrangements that result in different distances between regions
# Distance scenarios
## A) Base distances, linear/ linear 1
## B) Distance between breeding sites 2 and 3 doubled
## C) Distance between breeding sites 2 and 3 halved
## D) Distance between breeding sites 3 and 4 doubled
## E) Distance between breeding sites 3 and 4 halved
## F) Breeding sites on square grid/ winter linear 6
## G) Distance between wintering sites 2 and 3 doubled
## H) Distance between wintering sites 2 and 3 halved
## I) Distance between wintering sites 3 and 4 doubled
## J) Distance between wintering sites 3 and 4 halved
## K) Breeding linear, Wintering sites on square grid
## L) Wintering and breeding on square grid 12
#########################
# Get MC strengths
nScenarios2 <- length(sampleOriginPos)
MC2 <- matrix(NA, nScenarios1, nScenarios2)
rownames(MC2) <- names(samplePsis)
colnames(MC2) <- names(sampleOriginPos)
for (i in 1:nScenarios1) {
  for (j in 1:nScenarios2) {
   MC2[i, j] <- calcMC(sampleOriginDist[[j]], sampleTargetDist[[j]],
                        sampleOriginRelN[[1]], samplePsis[[i]])
  }
}
t(round(MC2, 4))
# Different way of comparing results
MC.diff2 <- apply(MC2, 2, "-", MC2[ , 1])
t(round(MC.diff2, 4))
#########################
#Input values 3 of 3
# Changes to relative breeding abundance:
# 1. Base
# 2. Abundance at site B doubled
# 3. Abundance at site B halved
# 4. Abundance at site D doubled
# 5. Abundance at site D halved
# For all eight transition probability matrices and three distance scenarios
#########################
nScenarios3 <- length(sampleOriginRelN)
# Get MC strengths for breeding linear/ winter linear arrangement
MC3 <- matrix(NA, nScenarios1, nScenarios3)
```
rownames(MC3) <- names(samplePsis)

```
colnames(MC3) <- names(sampleOriginRelN)
```

```
for (i in 1:nScenarios1) {
  for (j in 1) {
    for (k in 1:nScenarios3) {
     MC3[i, k] <- calcMC(sampleOriginDist[[j]], sampleTargetDist[[j]],
                          sampleOriginRelN[[k]], samplePsis[[i]])
   }
  }
}
t(round(MC3, 4)) # linear arrangement
# Get MC strengths for breeding grid/ winter grid arrangement
MC4 <- matrix(NA, nScenarios1, nScenarios3)
rownames(MC4) <- names(samplePsis)
colnames(MC4) <- names(sampleOriginRelN)
for (i in 1:nScenarios1) {
  for (j in nScenarios2) {
    for (k in 1:nScenarios3) {
     MC4[i, k] <- calcMC(sampleOriginDist[[j]], sampleTargetDist[[j]],
                          sampleOriginRelN[[k]], samplePsis[[i]])
    }
  }
}
t(round(MC4, 4)) # grid arrangement
# Get MC strengths for breeding grid, winter linear arrangement
MC5 <- matrix(NA, nScenarios1, nScenarios3)
rownames(MC5) <- names(samplePsis)
colnames(MC5) <- names(sampleOriginRelN)
for (i in 1:nScenarios1) {
  for (j in 6) {
    for (k in 1:nScenarios3) {
     MC5[i, k] <- calcMC(sampleOriginDist[[j]], sampleTargetDist[[j]],
                          sampleOriginRelN[[k]], samplePsis[[i]])
   }
  }
}
t(round(MC5, 4)) # breeding grid, winter linear arrangement
```
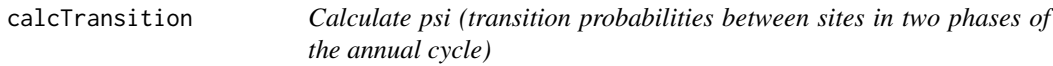

# Description

Provides simple maximum-likelihood point estimate of transition probabilities that does not include measures of uncertainty. Incorporates detection heterogeneity where appropriate (band/ring return data), but not location uncertainty. Shared primarily for testing; use of [estTransition](#page-32-1) is recommended instead.

# Usage

```
calcTransition(
  banded = NULL,
  reencountered = NULL,
  counts = NULL,
  originAssignment = NULL,
  targetAssignment = NULL,
  originNames = NULL,
  targetNames = NULL,
  method = "SANN"
)
calcPsi(
  banded = NULL,
  reencountered = NULL,
  counts = NULL,
  originAssignment = NULL,
  targetAssignment = NULL,
  originNames = NULL,
  targetNames = NULL,
  method = "SANN"
\mathcal{L}
```
# Arguments

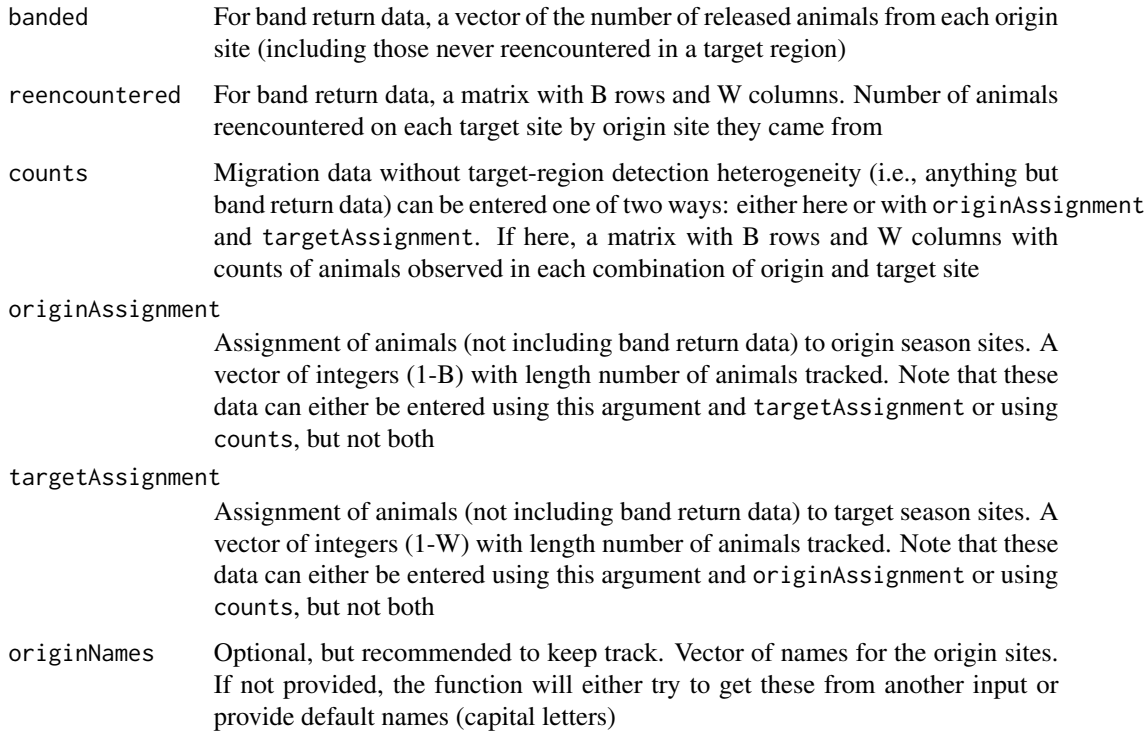

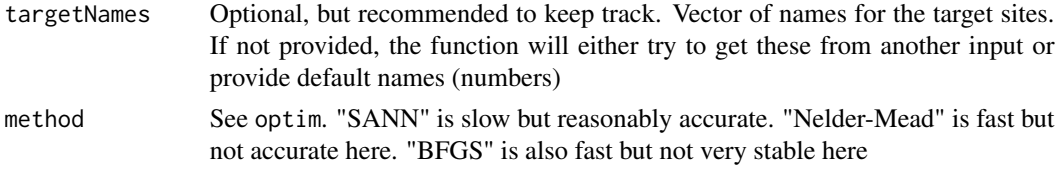

# Value

calcTransition returns a list with the element(s):

- psi Matrix with point estimate of transition probabilities
- r Vector containing point estimate of reencounter probabilities at each target site. Not included unless data includes band reencounters

# See Also

[estTransition](#page-32-1), [optim](#page-0-0)

# Examples

```
nOriginSites <- 4
nTargetSites <- 4
originNames <- LETTERS[1:nOriginSites]
targetNames <- 1:nTargetSites
psiTrue <- array(c(0.1, 0.2, 0.3, 0.4,
                   0.2, 0.3, 0.4, 0.1,
                   0.3, 0.4, 0.1, 0.2,
                   0.4, 0.1, 0.2, 0.3),
                 c(nOriginSites, nTargetSites),
                 dimnames = list(originNames, targetNames))
rowSums(psiTrue)
rTrue <- c(0.5, 0.05, 0.3, 0.6)
banded1 <- c(500, 1000, 2000, 3000)
reencountered1 <- simCMRData(psiTrue, banded1, rTrue)$reencountered
psi_r_calc_sloppy <- calcTransition(banded = banded1,
                             reencountered = reencountered1,
                             originNames = originNames,
                             targetNames = targetNames,
                             method = "BFGS")
psi_r_calc_sloppy
psi_r_calc <- calcTransition(banded = banded1,
                             reencountered = reencountered1,
                             originNames = originNames,
                             targetNames = targetNames,
                             method = "SANN")psi_r_calc
psi_r_mcmc <- estTransition(banded = banded1, reencountered = reencountered1,
                            originNames = originNames,
                            targetNames = targetNames,
                            method = "MCMC",
                            nSamples = 45000, nBurnin = 5000, #reduced for example speed
```

```
nThin = 1, verbose = 0)
print(psi_r_mcmc)
psi_r_boot <- estTransition(banded = banded1, reencountered = reencountered1,
                            originNames = originNames,
                            targetNames = targetNames,
                            method = "bootstrap",
                            nSamples = 200) #reduced for example speed
print(psi_r_boot)
```
diffMantel *Pairwise differences between two or more independent Mantel correlation estimates*

# Description

Estimates mean (and median) differences in Mantel correlations (rM), and includes measures of uncertainty (SE and CI). For those measures of uncertainty to be accurate, only apply this function to rM estimates where all data sources are independent (e.g., different species).

# Usage

```
diffMantel(estimates, nSamples = 1e+05, alpha = 0.05, returnSamples = FALSE)
diffCorr(estimates, nSamples = 1e+05, alpha = 0.05, returnSamples = FALSE)
```
## Arguments

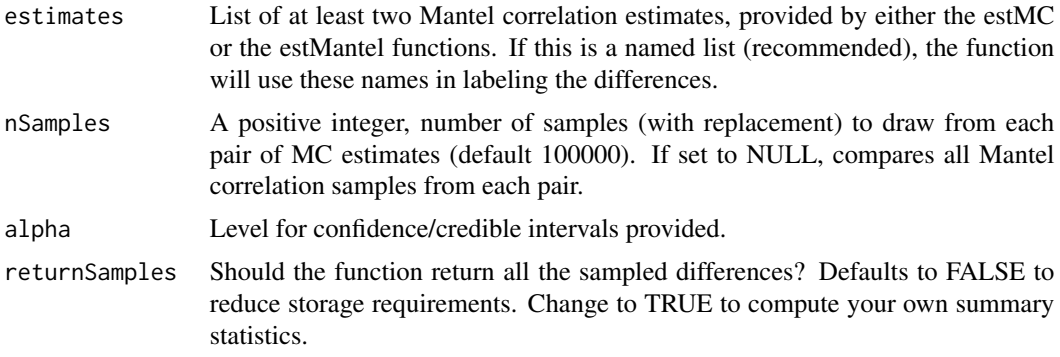

# Value

diffMantel returns a list with elements:

- meanDiff, medianDiff Vectors with mean and medians of sampled differences for each pairwise comparison. Estimates of difference between rM values incorporating parametric uncertainty.
- seDiff Vector with standard errors of rM differences for each pairwise comparison, estimated from SD of sampled differences.

#### <span id="page-10-0"></span> $\mu$  diffMC 11

- simpleCI Matrix of 1 alpha confidence intervals for rM differences, estimated as alpha/2 and 1 - alpha/2 quantiles of sampleCorr.
- bcCI Matrix of bias-corrected 1 alpha confidence intervals for rM differences for each pairwise comparison. Preferable to simpleCI when meanDiff is the best estimate of the rM difference. simpleCI is preferred when medianDiff is a better estimator. When meanDiff==medianDiff, these should be identical. Estimated as the pnorm( $2 \times z0 +$  qnorm( $a$ lpha / 2)) and pnorm(2  $*$  z0 + qnorm(1 - alpha / 2)) quantiles of sampled differences, where z0 is the proportion of sampleDiff < meanDiff.
- sampleDiff Only provided if returnSamples is TRUE. List of sampled values for each pairwise rM difference.

### References

Cohen, E. B., C. S. Rushing, F. R. Moore, M. T. Hallworth, J. A. Hostetler, M. Gutierrez Ramirez, and P. P. Marra. 2019. The strength of migratory connectivity for birds en route to breeding through the Gulf of Mexico.

diffMC *Pairwise differences between two or more independent MC estimates*

#### Description

Estimates mean (and median) differences in MC, and includes measures of uncertainty (SE and CI). For those measures of uncertainty to be accurate, only apply this function to MC estimates where all data sources are independent (e.g., different species).

# Usage

```
diffMC(estimates, nSamples = 1e+05, alpha = 0.05, returnSamples = FALSE)
diffStrength(estimates, nSamples = 1e+05, alpha = 0.05, returnSamples = FALSE)
```
#### Arguments

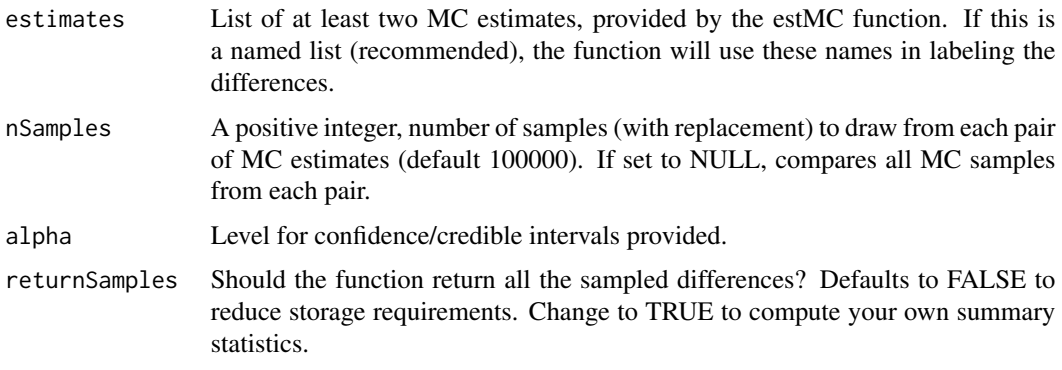

#### Value

diffMC returns a list with elements:

- meanDiff, medianDiff Vectors with mean and medians of sampled differences for each pairwise comparison. Estimates of difference between MC values incorporating parametric uncertainty.
- seDiff Vector with standard errors of MC differences for each pairwise comparison, estimated from SD of sampled differences.
- simpleCI Matrix of 1 alpha confidence intervals for MC differences, estimated as alpha/2 and 1 - alpha/2 quantiles of sampleMC.
- bcCI Matrix of bias-corrected 1 alpha confidence intervals for MC differences for each pairwise comparison. Preferable to simpleCI when meanDiff is the best estimate of the MC difference. simpleCI is preferred when medianDiff is a better estimator. When meanDiff==medianDiff, these should be identical. Estimated as the pnorm( $2 \times z0 +$  qnorm(alpha / 2)) and pnorm(2) \* z0 + qnorm(1 - alpha / 2)) quantiles of sampled differences, where z0 is the proportion of sampleDiff < meanDiff.
- sampleDiff Only provided if returnSamples is TRUE. List of sampled values for each pairwise MC difference.

# References

Cohen, E. B., C. S. Rushing, F. R. Moore, M. T. Hallworth, J. A. Hostetler, M. Gutierrez Ramirez, and P. P. Marra. 2019. The strength of migratory connectivity for birds en route to breeding through the Gulf of Mexico.

### Examples

```
data('OVENdata')
ovenPsi <- estTransition(isGL = OVENdata$isGL, #Logical vector:light-level GL(T)
                 isTelemetry = !OVENdata$isGL,
                 geoBias = OVENdata$geo.bias, # Light-level GL location bias
                 geoVCov = OVENdata$geo.vcov, # Location covariance matrix
                 targetSites = OVENdata$targetSites, # Non-breeding target sites
                 originSites = OVENdata$originSites, # Breeding origin sites
                 originPoints = OVENdata$originPoints, # Capture Locations
                 targetPoints = OVENdata$targetPoints, # Device target locations
                 verbose = 0, # output options
                 nSamples = 100, # This is set low for example
                 resampleProjection = sf::st_crs(OVENdata$targetSites))
ovenEst <- estStrength(targetDist = OVENdata$targetDist, # targetSites distance matrix
                 originDist = OVENdata$originDist, # originSites distance matrix
                 originRelAbund = OVENdata$originRelAbund,#Origin relative abund
                 psi = ovenPsi,
                 verbose = 1, # output options
                 nSamples = 1000)
fm <- getCMRexample()
originPos13 <- matrix(c(rep(seq(-99, -81, 2), each = 10),
                        rep(seq(49, 31, -2), 10)), 100, 2)
targetPos13 \leq \text{matrix}(c(rep(seq(-79, -61, 2), each = 10),rep(seq(9, -9, -2), 10)), 100, 2)
```
#### <span id="page-12-0"></span>distFromPos to the control of the control of the control of the control of the control of the control of the control of the control of the control of the control of the control of the control of the control of the control

```
originPosCMR <- rowsum(originPos13, c(rep(1:2, 5, each = 5),
                                      rep(3:4, 5, each = 5)) / 25
targetPosCMR <- rowsum(targetPos13, c(rep(1:2, 5, each = 5),
                                      rep(3:4, 5, each = 5))) / 25
originDist <- distFromPos(originPosCMR, 'ellipsoid')
targetDist <- distFromPos(targetPosCMR, 'ellipsoid')
originRelAbundTrue <- rep(0.25, 4)
theorEst <- estStrength(originRelAbund = originRelAbundTrue, psi = fm,
                  originDist = originDist, targetDist = targetDist,
                  originSites = 5:8, targetSites = c(3,2,1,4),
                  nSamples = 1000, verbose = 0,
                  sampleSize = length(grep("[2-5]", fm$data$data$ch)))
ovenEst
theorEst
diff1 <- diffMC(estimates = list(Ovenbird = ovenEst, Theorybird = theorEst),
                nSamples = 10000, returnSamples = TRUE)
```
distFromPos *Distance matrix from position matrix*

### Description

Distance matrix from position matrix

#### Usage

```
distFromPos(
  pos,
  surface = "ellipsoid",
  units = c("km", "m", "miles", "nautical miles")
\lambda
```
# Arguments

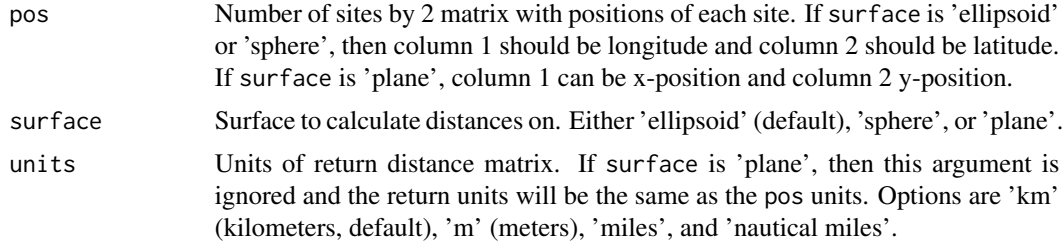

#### Value

Square matrix of distances between sites. If surface is 'ellipsoid' or 'sphere', then argument units will determine units; if surface is 'plane', the units will be the same as the pos units.

# <span id="page-13-0"></span>Note

In version 0.4.3 we switched package dependencies from geosphere to geodist. As a result, spherical distances (and possibly ellipsoid distances) may differ slightly from those calculated with earlier versions of our package.

### Examples

```
nBreeding <- 100
nWintering <- 100
breedingPos <- matrix(c(rep(seq(-99, -81, 2), each = sqrt(nBreeding)),
                        rep(seq(49, 31, -2), sqrt(nBreeding))),
                      nBreeding, 2)
winteringPos <- matrix(c(rep(seq(-79, -61, 2), each = sqrt(nWintering)),
                         rep(seq(9, -9, -2), sqrt(nWintering))),
                       nWintering, 2)
head(breedingPos)
tail(breedingPos)
head(winteringPos)
tail(winteringPos)
breedDist <- distFromPos(breedingPos, 'ellipsoid')
nonbreedDist <- distFromPos(winteringPos, 'ellipsoid')
breedDist[1:12, 1:12]
breedDist[1:12, c(1,91,100)]
```
<span id="page-13-1"></span>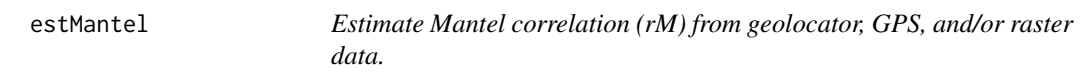

# Description

Resampling of uncertainty for migratory connectivity strength, as quantified by Mantel correlation (rM), from geolocators, GPS, and/or raster (e.g., genoscape or isotope) data.

# Usage

```
estMantel(
  targetPoints = NULL,
  originPoints = NULL,
  isGL,
  geoBias = NULL,
  geoVCov = NULL,
  targetSites = NULL,
  nBoot = 1000,
 nSim = ifelse(any(isRaster & isGL), 5000, ifelse(any(isGL), 1000, ifelse(any(isRaster),
    10, 1))),
  verbose = 0,
  alpha = 0.05,
```
#### estMantel 15

```
resampleProjection = "ESRI:102010",
  maxTries = 300,
  maintainLegacyOutput = FALSE,
  originSites = NULL,
  isTelemetry = !isGL,
  isRaster = FALSE,
  captured = "origin",
  geoBiasOrigin = geoBias,
  geoVCovOrigin = geoVCov,
  targetRaster = NULL,
  originRaster = NULL,
  dataOverlapSetting = c("dummy", "none", "named"),
  originRelAbund = NULL,
  targetRelAbund = NULL
\mathcal{L}estCorr(
  targetPoints = NULL,
  originPoints = NULL,
  isGL,
  geoBias = NULL,
  geoVCov = NULL,
  targetSites = NULL,
  nBoot = 1000,
 nSim = ifelse(any(isRaster & isGL), 5000, ifelse(any(isGL), 1000, ifelse(any(isRaster),
    10, 1))),
  verbose = 0,
  alpha = 0.05,
  resampleProjection = "ESRI:102010",
  maxTries = 300,maintainLegacyOutput = FALSE,
  originSites = NULL,
  isTelemetry = !isGL,
  isRaster = FALSE,
  captured = "origin",
  geoBiasOrigin = geoBias,
  geoVCovOrigin = geoVCov,
  targetRaster = NULL,
  originRaster = NULL,
  dataOverlapSetting = c("dummy", "none", "named"),
  originRelAbund = NULL,
  targetRelAbund = NULL
\lambda
```
# Arguments

targetPoints A POINTS from sf object, with length number of animals tracked. Each point indicates the point estimate location in the non-release season.

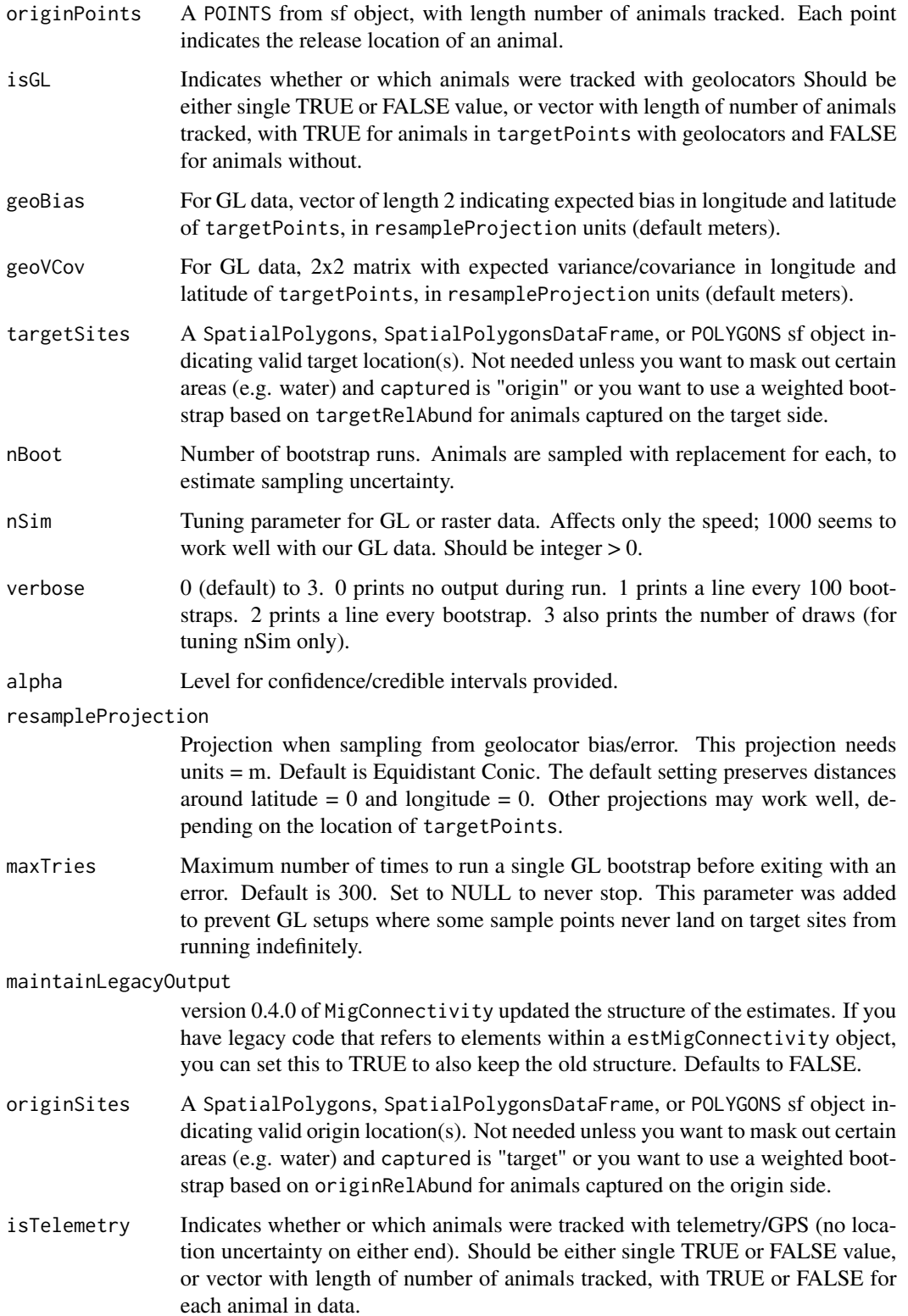

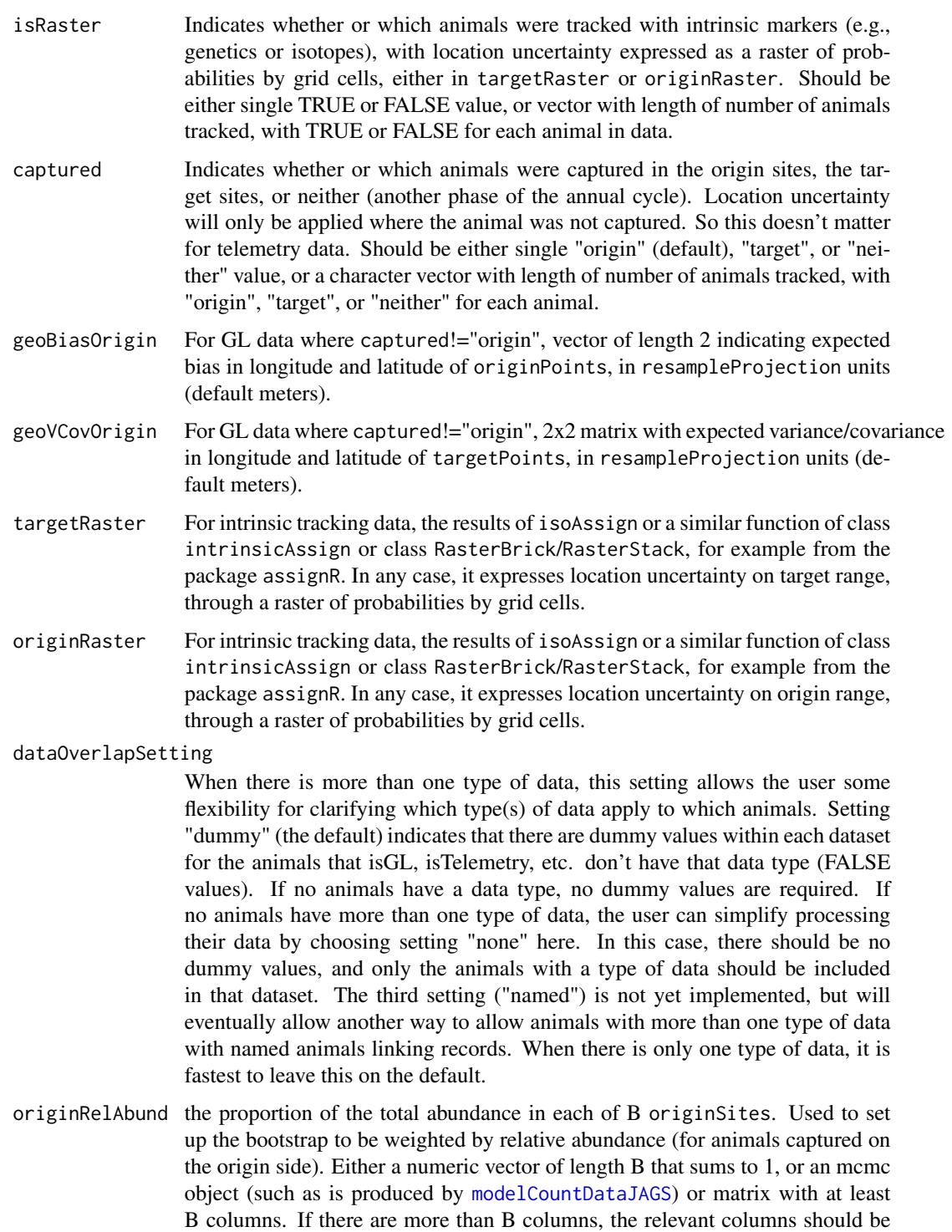

labeled "relN[1]" through "relN[B]". Optional, but if you don't set it and at least some animals are captured on the origin side, there's potential for rM to be

biased (if sampling isn't proportional to abundance).

targetRelAbund the proportion of the total abundance in each of W targetSites. Used to set up the bootstrap to be weighted by relative abundance (for animals captured on the target side). Either a numeric vector of length W that sums to 1, or an mcmc object (such as is produced by [modelCountDataJAGS](#page-51-1)) or matrix with at least W columns. If there are more than W columns, the relevant columns should be labeled "relN[1]" through "relN[W]". Optional, but if you don't set it and at least some animals are captured on the target side, there's potential for rM to be biased (if sampling isn't proportional to abundance).

# Value

estMantel returns a list with elements:

corr List containing estimates of rM:

- sample nBoot sampled values for Mantel correlation. Provided to allow the user to compute own summary statistics.
- mean, se, simpleCI, bcCI, median, point Summary statistics for Mantel correlation bootstraps.

input List containing the inputs to estMantel

#### References

Cohen, E. B., J. A. Hostetler, M. T. Hallworth, C. S. Rushing, T. S. Sillett, and P. P. Marra. 2018. Quantifying the strength of migratory connectivity. Methods in Ecology and Evolution 9: 513 - 524. [doi:10.1111/2041210X.12916](https://doi.org/10.1111/2041-210X.12916)

# See Also

[estMC](#page-18-1)

#### Examples

```
data('OVENdata')
rM1 <- estMantel(isGL=OVENdata$isGL,#Logical vector: light-level GL(T)/GPS(F)
                geoBias = OVENdata$geo.bias, # Geolocator location bias
                geoVCov = OVENdata$geo.vcov, # Location covariance matrix
                targetSites = OVENdata$targetSites,#Nonbreeding/target sites
                originPoints = OVENdata$originPoints, # Capture Locations
                targetPoints = OVENdata$targetPoints, # Target locations
                verbose = 1, # output options
                nBoot = 10, # This is set low for example
                resampleProjection = sf::st_crs(OVENdata$targetSites))
rM1
str(rM1, max.level = 2)
```
<span id="page-18-1"></span><span id="page-18-0"></span>

## **Description**

Resampling of uncertainty for migratory connectivity strength (MC) and transition probabilities (psi) from RMark psi matrix estimates or samples of psi and/or JAGS relative abundance MCMC samples OR SpatialPoints geolocators and/or GPS data OR intrinsic markers such as isotopes. NOTE: active development of this function is ending. We suggest users estimate psi with [estTransition](#page-32-1), MC with [estStrength](#page-27-1), and Mantel correlations (rM) with [estMantel](#page-13-1).

#### Usage

```
estMC(
  originDist,
  targetDist = NULL,
  originRelAbund,
  psi = NULL,sampleSize = NULL,
  originSites = NULL,
  targetSites = NULL,
  originPoints = NULL,
  targetPoints = NULL,
  originAssignment = NULL,
  targetAssignment = NULL,
  originNames = NULL,
  targetNames = NULL,
  nSamples = 1000,
  nSim = ifelse(isTRUE(isIntrinsic), 10, 1000),
  isGL = FALSE,geoBias = NULL,
  geoVCov = NULL,
  row0 = 0,
  verbose = 0,
  calcCorr = FALSE,
  alpha = 0.05,
  approxSigTest = FALSE,
  sigConst = 0,resampleProjection = "ESRI:102010",
 maxTries = 300,
  targetIntrinsic = NULL,
  isIntrinsic = FALSE,
  maintainLegacyOutput = FALSE
)
```
# Arguments

originDist Distances between the B origin sites. Symmetric B by B matrix

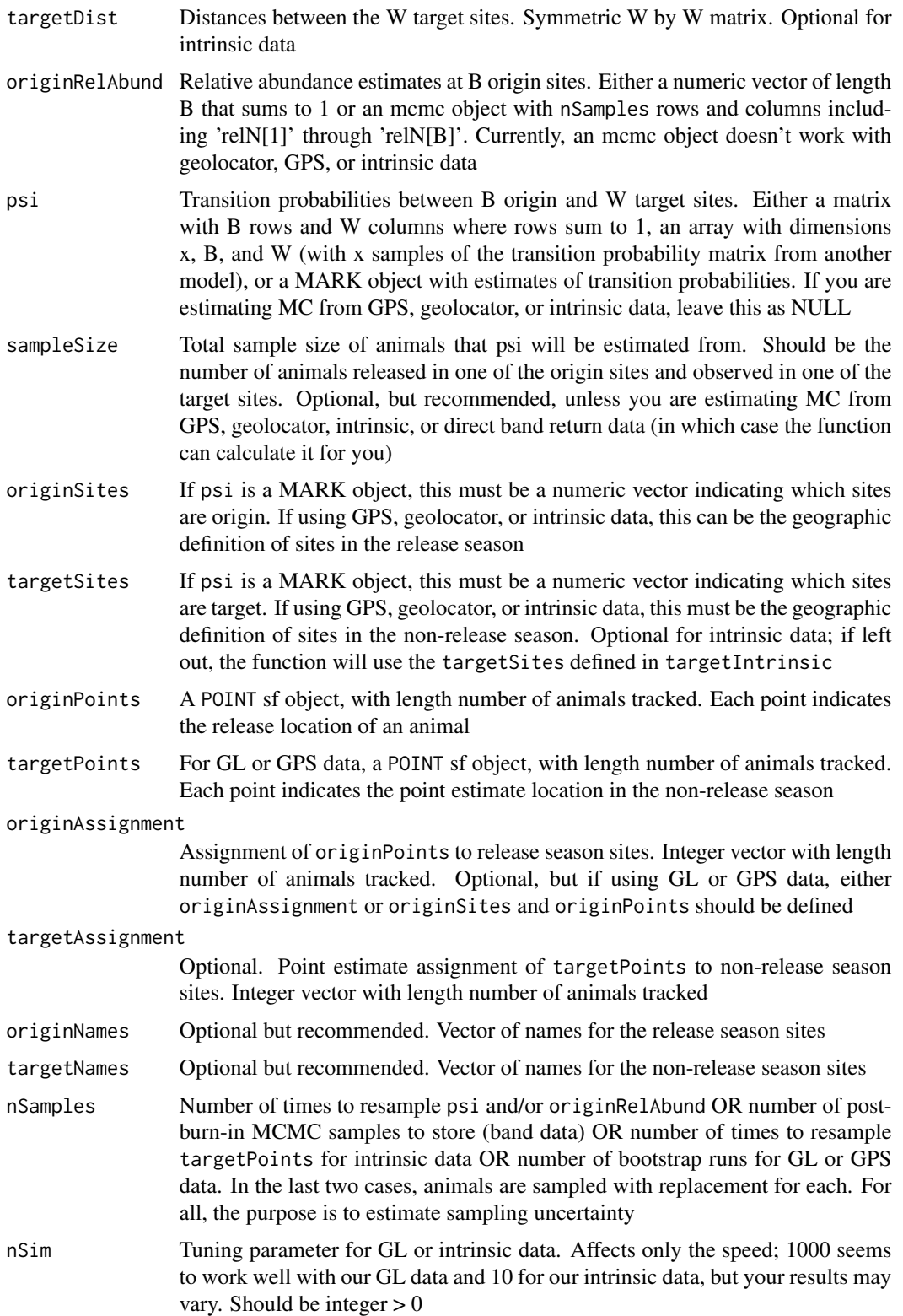

# $\epsilon$ stMC 21

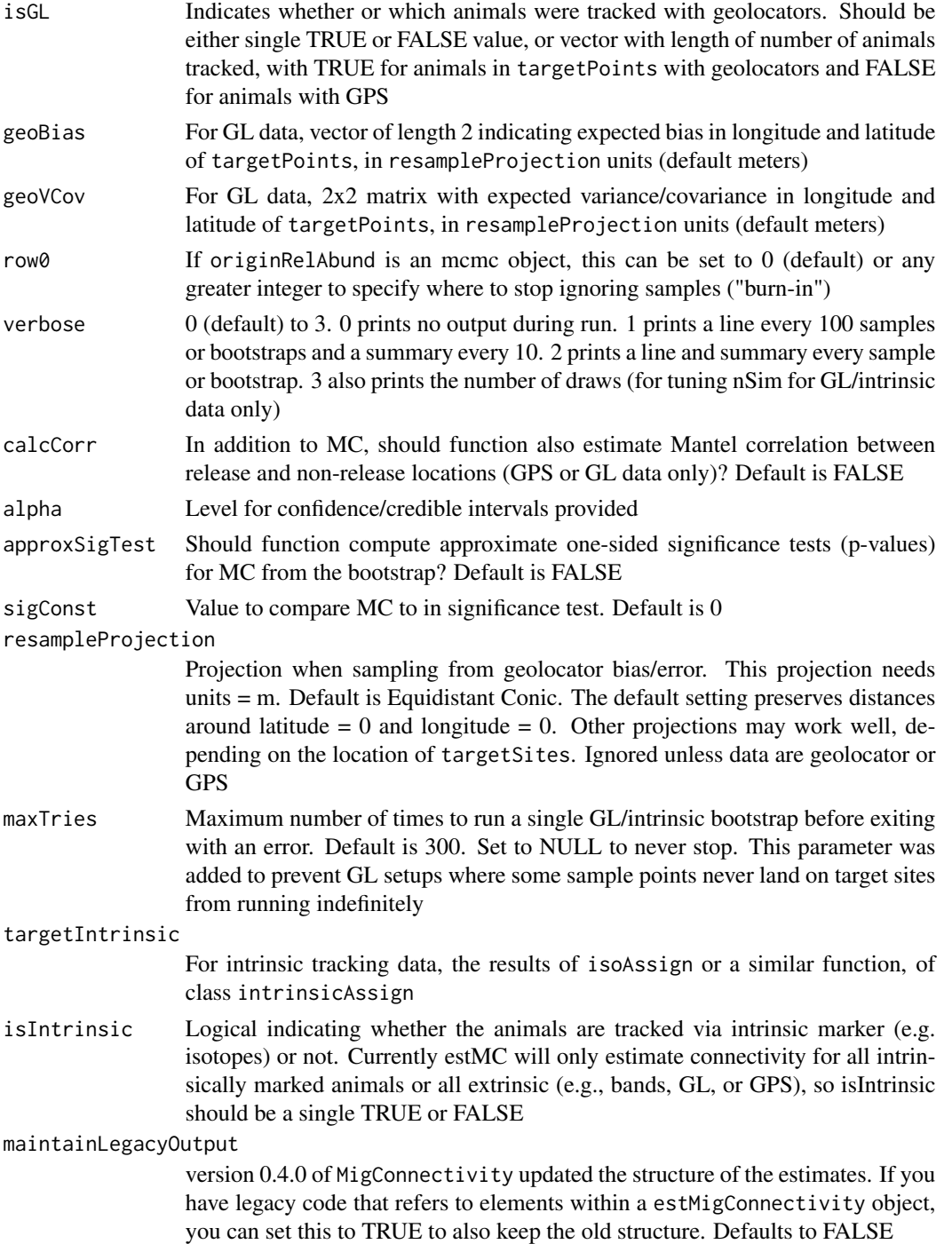

# Value

NOTE: Starting with version 0.4.0 of MigConnectivity, we've updated the structure of MigConnectivityEstimate objects. Below we describe the updated structure. If parameter maintainLegacyOutput is set to

TRUE, the list will start with the old structure: sampleMC, samplePsi, pointPsi, pointMC, meanMC, medianMC, seMC, simpleCI, bcCI, hpdCI, simpleP, bcP, sampleCorr, pointCorr, meanCorr, medianCorr, seCorr, simpleCICorr, bcCICorr, inputSampleSize, alpha, and sigConst.

estMC returns a list with the elements:

psi List containing estimates of transition probabilities:

- sample Array of sampled values for psi. nSamples x [number of origin sites] x [number of target sites]. Provided to allow the user to compute own summary statistics.
- mean Main estimate of psi matrix. [number of origin sites] x [number of target sites].
- se Standard error of psi, estimated from SD of psi\$sample.
- simpleCI 1 alpha confidence interval for psi, estimated as alpha/2 and 1 alpha/2 quantiles of psi\$sample.
- bcCI Bias-corrected 1 alpha confidence interval for psi. Preferable to simpleCI when mean is the best estimate of psi. simpleCI is preferred when median is a better estimator. When meanMC==medianMC, these should be identical. Estimated as the pnorm( $2 \times z0$ + qnorm(alpha / 2)) and pnorm( $2 \times z0$  + qnorm( $1 - \alpha$ lpha / 2)) quantiles of sample, where z0 is the proportion of sample < mean.
- median Median estimate of psi matrix.
- point Simple point estimate of psi matrix, not accounting for sampling error. NULL when isIntrinsic == TRUE.

MC List containing estimates of migratory connectivity strength:

- sample nSamples sampled values for MC. Provided to allow the user to compute own summary statistics.
- mean Mean of MC\$sample. Main estimate of MC, incorporating parametric uncertainty.
- se Standard error of MC, estimated from SD of MC\$sample.
- simpleCI Default1 alpha confidence interval for MC, estimated as alpha/2 and 1 alpha/2 quantiles of MC\$sample.
- bcCI Bias-corrected 1 alpha confidence interval for MC. Preferable to MC\$simpleCI when MC\$mean is the best estimate of MC. MC\$simpleCI is preferred when MC\$median is a better estimator. When MC\$mean==MC\$median, these should be identical. Estimated as the pnorm( $2 \times z0$  + qnorm(alpha / 2)) and pnorm( $2 \times z0$  + qnorm( $1$  - alpha / 2)) quantiles of MC\$sample, where z0 is the proportion of MC\$sample < MC\$mean.
- hpdCI 1 alpha credible interval for MC, estimated using the highest posterior density (HPD) method.
- median Median of MC, alternate estimator also including parametric uncertainty.
- point Simple point estimate of MC, using the point estimates of psi and originRelAbund, not accounting for sampling error. NULL when isIntrinsic == TRUE.
- simpleP Approximate p-value for MC, estimated as the proportion of bootstrap iterations where  $MC <$  sigConst (or  $MC >$  sigConst if pointMC  $<$  sigConst). Note that if the proportion is 0, a default value of 0.5 / nSamples is provided, but this is best interpreted as p < 1 / nSamples. NULL when approxSigTest==FALSE.
- bcP Approximate bias-corrected p-value for MC, estimated as pnorm(qnorm(simpleP)  $- 2 \times z0$ , where z0 is the proportion of sampleMC < meanMC. May be a better approximation of the p-value than simpleP, but many of the same limitations apply. NULL when approxSigTest==FALSE.
- corr List containing estimates of rM, an alternate measure of migratory connectivity strength. NULL when calcCorr==FALSE or !is.null(psi):
	- sample nBoot sampled values for continuous correlation. Provided to allow the user to compute own summary statistics.
	- mean, se, simpleCI, bcCI, median, point Summary statistics for continuous correlation bootstraps.

input List containing the inputs to estMC, or at least the relevant ones, such as sampleSize.

#### References

Cohen, E. B., J. A. Hostetler, M. T. Hallworth, C. S. Rushing, T. S. Sillett, and P. P. Marra. 2018. Quantifying the strength of migratory connectivity. Methods in Ecology and Evolution 9: 513 - 524. [doi:10.1111/2041210X.12916](https://doi.org/10.1111/2041-210X.12916)

Cohen, E. B., C. S. Rushing, F. R. Moore, M. T. Hallworth, J. A. Hostetler, M. Gutierrez Ramirez, and P. P. Marra. 2019. The strength of migratory connectivity for birds en route to breeding through the Gulf of Mexico. Ecography 42: 658–669. [doi:10.1111/ecog.03974](https://doi.org/10.1111/ecog.03974)

# See Also

[estStrength](#page-27-1), [estTransition](#page-32-1), [estMantel](#page-13-1), [calcMC](#page-3-1), [projections](#page-58-1), [isoAssign](#page-48-1), [plot.estMigConnectivity](#page-55-1)

# Examples

```
set.seed(101)
# Uncertainty in detection ('RMark' estimates) with equal abundances
# Number of resampling iterations for generating confidence intervals
nSamplesCMR <- 100
nSimulationsCMR <- 10
originPos13 <- matrix(c(rep(seq(-99, -81, 2), each = 10),
                        rep(seq(49, 31, -2), 10)), 100, 2)
targetPos13 <- matrix(c(rep(seq(-79, -61, 2), each = 10),
                        rep(seq(9, -9, -2), 10)), 100, 2)
originPosCMR <- rowsum(originPos13, c(rep(1:2, 5, each = 5),
                                      rep(3:4, 5, each = 5))) / 25
originPosCMR
targetPosCMR <- rowsum(targetPos13, c(rep(1:2, 5, each = 5),
                                      rep(3:4, 5, each = 5))) / 25
targetPosCMR
originDist <- distFromPos(originPosCMR, 'ellipsoid')
targetDist <- distFromPos(targetPosCMR, 'ellipsoid')
originRelAbundTrue <- rep(0.25, 4)
# the second intermediate psi scenario, the "low" level
psiTrue <- samplePsis[["Low"]]
trueMC <- calcMC(originDist, targetDist, originRelAbundTrue, psiTrue)
trueMC
```
# Storage matrix for samples

```
cmrMCSample <- matrix(NA, nSamplesCMR, nSimulationsCMR)
summaryCMR <- data.frame(Simulation = 1:nSimulationsCMR, True=trueMC,
                         mean=NA, se=NA, lcl=NA, ucl=NA)
# Get RMark psi estimates and estimate MC from each
for (r in 1:nSimulationsCMR) {
  cat("Simulation",r,"of",nSimulationsCMR,"\n")
  # Note: getCMRexample() requires a valid internet connection and that GitHub
  # is accessible
  fm <- getCMRexample(r)
  results <- estMC(originRelAbund = originRelAbundTrue, psi = fm,
                   originDist = originDist, targetDist = targetDist,
                   originSites = 5:8, targetSites = c(3,2,1,4),
                   nSamples = nSamplesCMR, verbose = 0,
                   sampleSize = length(grep('[2-5]', fm$data$data$ch)))
  #sampleSize argument not really needed (big sample sizes)
  cmrMCSample[ , r] <- results$MC$sample
  summaryCMR$mean[r] <- results$MC$mean
  summaryCMR$se[r] <- results$MC$se
  # Calculate confidence intervals using quantiles of sampled MC
  summaryCMR[r, c('lcl', 'ucl')] <- results$MC$simpleCI
}
summaryCMR <- transform(summaryCMR, coverage = (True>=lcl & True<=ucl))
summaryCMR
summary(summaryCMR)
biasCMR <- mean(summaryCMR$mean) - trueMC
biasCMR
mseCMR <- mean((summaryCMR$mean - trueMC)^2)
mseCMR
rmseCMR <- sqrt(mseCMR)
rmseCMR
# Simulation of BBS data to quantify uncertainty in relative abundance
nSamplesAbund <- 700 #1700 are stored
nSimulationsAbund <- 10
# Storage matrix for samples
abundMCSample <- matrix(NA, nSamplesAbund, nSimulationsAbund)
summaryAbund <- data.frame(Simulation = 1:nSimulationsAbund, True = trueMC,
                           mean = NA, se = NA, lcl = NA, ucl = NA)
for (r in 1:nSimulationsAbund) {
  cat("Simulation",r,"of",nSimulationsAbund,"\n")
  row0 <- nrow(abundExamples[[r]]) - nSamplesAbund
  results <- estMC(originRelAbund = abundExamples[[r]], psi = psiTrue,
                   originDist = originDist, targetDist = targetDist,
                   row0 = row0, nSamples = nSamplesAbund, verbose = 1)abundMCSample[ , r] <- results$MC$sample
  summaryAbund$mean[r] <- results$MC$mean
  summaryAbund$se[r] <- results$MC$se
  # Calculate confidence intervals using quantiles of sampled MC
  summaryAbund[r, c('lcl', 'ucl')] <- results$MC$simpleCI
}
```
#### $estMC$  25

```
summaryAbund <- transform(summaryAbund,
                          coverage = (True \geq 1cl \& True \leq ucl)summaryAbund
summary(summaryAbund)
biasAbund <- mean(summaryAbund$mean) - trueMC
biasAbund
mseAbund <- mean((summaryAbund$mean - trueMC)^2)
mseAbund
rmseAbund <- sqrt(mseAbund)
rmseAbund
# Ovenbird example with GL and GPS data
data(OVENdata) # Ovenbird
nSamplesGLGPS <- 100 # Number of bootstrap iterations
# Estimate MC only, treat all data as geolocator
GL_mc<-estMC(isGL=TRUE, # Logical vector: light-level geolocator(T)/GPS(F)
             geoBias = OVENdata$geo.bias, #Geolocator location bias
             geoVCov = OVENdata$geo.vcov, # Location covariance matrix
             targetDist = OVENdata$targetDist, # targetSites distance matrix
             originDist = OVENdata$originDist, # originSites distance matrix
             targetSites = OVENdata$targetSites, # Non-breeding target sites
             originSites = OVENdata$originSites, # Breeding origin sites
             originPoints = OVENdata$originPoints, # Capture Locations
             targetPoints = OVENdata$targetPoints, # Device target locations
             originRelAbund = OVENdata$originRelAbund,#Origin relative abund.
             verbose = 1, # output options
             nSamples = nSamplesGLGPS,# This is set low for example
             resampleProjection = terra::crs(OVENdata$targetSites))
# Estimate MC and rM, treat all data as is
Combined<-estMC(isGL=OVENdata$isGL, #Logical vector:light-level GL(T)/GPS(F)
                geoBias = OVENdata$geo.bias, # Light-level GL location bias
                geoVCov = OVENdata$geo.vcov, # Location covariance matrix
                targetDist = OVENdata$targetDist, # Winter distance matrix
                originDist = OVENdata$originDist, # Breeding distance matrix
                targetSites = OVENdata$targetSites, # Nonbreeding/target sites
                originSites = OVENdata$originSites, # Breeding origin sites
                originPoints = OVENdata$originPoints, # Capture Locations
                targetPoints = OVENdata$targetPoints, #Device target locations
                originRelAbund = OVENdata$originRelAbund,#Relative abundance
                verbose = 1, # output options
                calcCorr = TRUE, # estimate rM as well
                nSamples = nSamplesGLGPS, # This is set low for example
                approxSigTest = TRUE,
                resampleProjection = terra::crs(OVENdata$targetSites),
                originNames = OVENdata$originNames,
                targetNames = OVENdata$targetNames)
```
print(Combined)

```
# For treating all data as GPS,
# Move the latitude of birds with locations that fall offshore - only change
# Latitude
int <- sf::st_intersects(OVENdata$targetPoints, OVENdata$targetSites)
any(lengths(int)<1)
plot(OVENdata$targetPoints)
plot(OVENdata$targetSites,add=TRUE)
tp<-sf::st_coordinates(OVENdata$targetPoints)
text(tp[, 1], tp[, 2], label=c(1:39))tp[5,2]<- -1899469
tp[10,2]<- -1927848
tp[1,2]<- -1927930
tp[11,2]<- -2026511
tp[15,2]<- -2021268
tp[16,2]<- -1976063
oven_targetPoints<-sf::st_as_sf(as.data.frame(tp),
                                coords = c("X", "Y"),
                                crs = sf::st_crs(OVENdata$targetPoints))
inter <- sf::st_intersects(oven_targetPoints, OVENdata$targetSites)
any(lengths(inter)<1)
plot(oven_targetPoints,add=TRUE, col = "green")
# Estimate MC only, treat all data as GPS
GPS_mc<-estMC(isGL=FALSE, # Logical vector: light-level geolocator(T)/GPS(F)
              targetDist = OVENdata$targetDist, # targetSites distance matrix
              originDist = OVENdata$originDist, # originSites distance matrix
              targetSites = OVENdata$targetSites, # Non-breeding target sites
              originSites = OVENdata$originSites, # Breeding origin sites
              originPoints = OVENdata$originPoints, # Capture Locations
              targetPoints = oven_targetPoints, # Device target locations
              originRelAbund = OVENdata$originRelAbund,#Origin relative abund.
              verbose = 1, # output options
              nSamples = nSamplesGLGPS) # This is set low for example
str(GPS_mc, max.level = 2)
str(Combined, max.level = 2)
str(GL_mc, max.level = 2)
plot(Combined, legend = "top", main = "Ovenbird GL and GPS")
text(1.1, 0.98, cex = 1,
     labels = paste("MC = ", round(Combined$MC$mean, 2), "+/-",
                    round(Combined$MC$se, 2)))
# Generate probabilistic assignments using intrinsic markers (stable-hydrogen
# isotopes)
getCSV <- function(filename) {
  tmp <- tempdir()
  url1 <- paste0('https://github.com/SMBC-NZP/MigConnectivity/blob/master/data-raw/',
                 filename, '?raw=true')
  temp <- paste(tmp, filename, sep = '/')
  utils::download.file(url1, temp, mode = 'wb')
```
# $\epsilon$ stMC 27

```
csv <- read.csv(temp)
  unlink(temp)
  return(csv)
}
getRDS <- function(speciesDist) {
  tmp <- tempdir()
  extension <- '.rds'
  filename <- paste0(speciesDist, extension)
  url1 < -</math> paste@('https://github.com/SMBC-NZP/MigConnectivity/blob/master/data-raw/Spatial_Layers/',
                 filename, '?raw=true')
  temp <- paste(tmp, filename, sep = '/')
  utils::download.file(url1, temp, mode = 'wb')
  shp <- readRDS(temp)
  unlink(temp)
 return(shp)
}
OVENdist <- getRDS("OVENdist")
OVENvals <- getCSV("deltaDvalues.csv")
OVENvals <- OVENvals[grep(x=OVENvals$Sample,"NH", invert = TRUE),]
originSites <- getRDS("originSites")
originSites <- sf::st_as_sf(originSites)
EVER <- length(grep(x=OVENvals$Sample,"EVER"))
JAM <- length(grep(x=OVENvals$Sample,"JAM"))
originRelAbund <- matrix(c(EVER,JAM),nrow = 1,byrow = TRUE)
originRelAbund <- prop.table(originRelAbund,1)
op <- sf::st_centroid(originSites)
originPoints <- array(NA,c(EVER+JAM,2), list(NULL, c("x","y")))
originPoints[grep(x = OVENvals$Sample,"JAM"),1] <- sf::st_coordinates(op)[1,1]
originPoints[grep(x = OVENvals$Sample,"JAM"),2] <- sf::st_coordinates(op)[1,2]
originPoints[grep(x = OVENvals$Sample,"EVER"),1] <-sf::st_coordinates(op)[2,1]
originPoints[grep(x = OVENvals$Sample,"EVER"),2] <-sf::st_coordinates(op)[2,2]
originPoints <- sf::st_as_sf(data.frame(originPoints),
                             coords = c("x", "y"),
                             crs = sf::st_crs(originSites))
originDist <- distFromPos(sf::st_coordinates(op))
iso <- isoAssign(isovalues = OVENvals[,2],
                 isoSTD = 12, # this value is for demonstration only
                 intercept = -10, # this value is for demonstration only
                 slope = 0.8, # this value is for demonstration only
                 odds = NULL,
                 restrict2Likely = TRUE,
```

```
nSamples = 1000,
                 sppShapefile = OVENdist,
                 assignExtend = c(-179, -60, 15, 89),
                 element = "Hydrogen",
                 period = "GrowingSeason",#this setting for demonstration only
                 seed = 12345,verbose=1)
targetSites <- sf::st_as_sf(iso$targetSites)
targetSites <- sf::st_make_valid(targetSites)
targetSites <- sf::st_union(targetSites, by_feature = TRUE)
ovenMC <- estMC(originRelAbund = originRelAbund,
                targetIntrinsic = iso,
                originPoints = originPoints,
                originSites = originSites,
                originDist = originDist,
                nSamples = 50, # set very low for example speed
                verbose = 1,
                calcCorr = TRUE,
                alpha = 0.05,
                approxSigTest = FALSE,
                isIntrinsic = TRUE,
                targetSites = targetSites)
```
ovenMC

<span id="page-27-1"></span>estStrength *Estimate MC, migratory connectivity strength*

### Description

Resampling of uncertainty for MC (migratory connectivity strength) from estimates of psi (transition probabilities) and/or relative abundance. Psi estimates can come from an estMigConnectivity object, an RMark psi matrix, MCMC samples, or other samples expressed in array form. Abundance estimates for each origin site can be either just point estimates (no uncertainty propagated) or MCMC samples. Other inputs include distances between origin sites, distances between target sites, and sample size used to estimate psi.

#### Usage

```
estStrength(
  originDist,
  targetDist,
  originRelAbund,
  psi,
  sampleSize = NULL,
  originSites = NULL,
```
# estStrength 29

```
targetSites = NULL,
 originNames = NULL,
 targetNames = NULL,
 nSamples = 1000,
  row0 = 0,
 verbose = 0,alpha = 0.05,
  approxSigTest = FALSE,
  sigConst = 0,maintainLegacyOutput = FALSE,
 returnAllInput = TRUE
\mathcal{L}
```
# Arguments

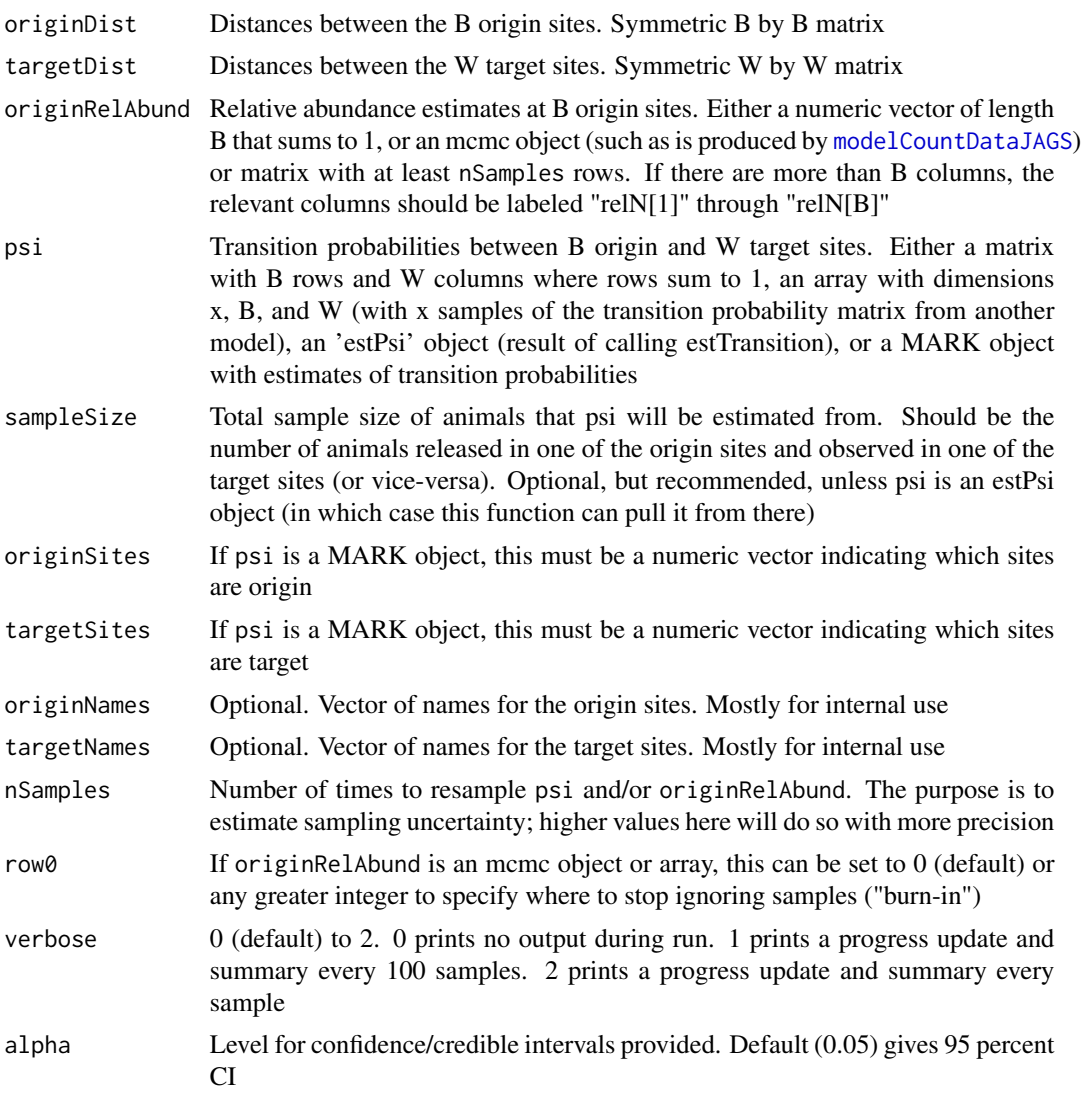

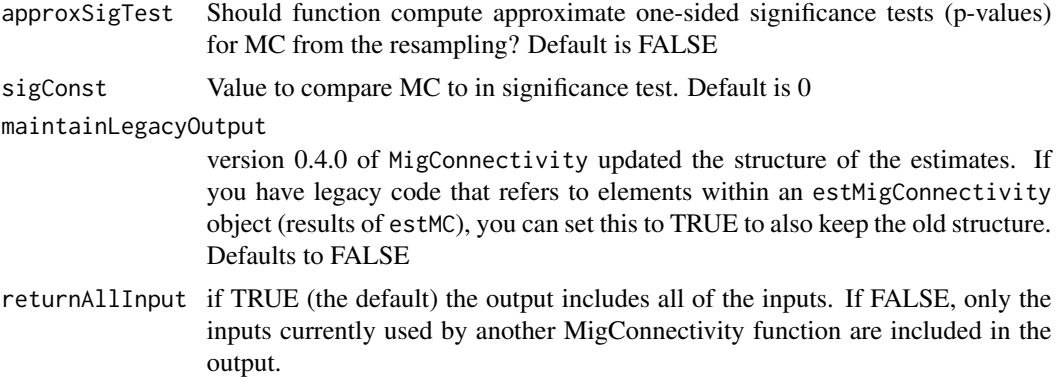

# Value

estStrength returns a list with the elements:

MC List containing estimates of migratory connectivity strength:

- sample nSamples sampled values for MC. Provided to allow the user to compute own summary statistics.
- mean Mean of MC\$sample. Main estimate of MC, incorporating parametric uncertainty.
- se Standard error of MC, estimated from SD of MC\$sample.
- simpleCI Default1 alpha confidence interval for MC, estimated as alpha/2 and 1 alpha/2 quantiles of MC\$sample.
- bcCI Bias-corrected 1 alpha confidence interval for MC. May be preferable to MC\$simpleCI when MC\$mean is the best estimate of MC. MC\$simpleCI is preferred when MC\$median is a better estimator. When MC\$mean==MC\$median, these should be identical. Estimated as the pnorm( $2 \times z0$  + qnorm(alpha / 2)) and pnorm( $2 \times z0$  + qnorm( $1$  - alpha / 2)) quantiles of MC\$sample, where z0 is the proportion of MC\$sample < MC\$mean.
- hpdCI 1 alpha credible interval for MC, estimated using the highest posterior density (HPD) method.
- median Median of MC, alternate point estimate also including parametric uncertainty.
- point Simple point estimate of MC, using the point estimates of psi and originRelAbund (usually the mean values), not accounting for sampling error.
- simpleP Approximate p-value for MC, estimated as the proportion of bootstrap iterations where  $MC <$  sigConst (or  $MC >$  sigConst if point  $MC <$  sigConst). Note that if the proportion is 0, a default value of 0.5 / nSamples is provided, but this is best interpreted as p < 1 / nSamples. NULL when approxSigTest==FALSE.
- bcP Approximate bias-corrected p-value for MC, estimated as pnorm(qnorm(simpleP)  $- 2 \times z0$ , where z0 is the proportion of sampleMC < meanMC. May be a better approximation of the p-value than simpleP, but many of the same limitations apply. NULL when approxSigTest==FALSE.

input List containing the inputs to estStrength.

# See Also

[calcMC](#page-3-1), [estTransition](#page-32-1), [estMC](#page-18-1), [estMantel](#page-13-1), [plot.estMigConnectivity](#page-55-1)

#### estStrength 31

# Examples

```
set.seed(101)
# Uncertainty in detection (RMark estimates) with equal abundances
# Number of resampling iterations for generating confidence intervals
nSamplesCMR <- 100
nSimulationsCMR <- 10
originPos13 <- matrix(c(rep(seq(-99, -81, 2), each = 10),
                        rep(seq(49, 31, -2), 10)), 100, 2)
targetPos13 <- matrix(c(rep(seq(-79, -61, 2), each = 10),
                        rep(seq(9, -9, -2), 10)), 100, 2)
originPosCMR <- rowsum(originPos13, c(rep(1:2, 5, each = 5),
                                      rep(3:4, 5, each = 5))) / 25
originPosCMR
targetPosCMR <- rowsum(targetPos13, c(rep(1:2, 5, each = 5),
                                      rep(3:4, 5, each = 5))) / 25
targetPosCMR
originDist <- distFromPos(originPosCMR, 'ellipsoid')
targetDist <- distFromPos(targetPosCMR, 'ellipsoid')
originRelAbundTrue <- rep(0.25, 4)
# the second intermediate psi scenario, the "low" level
psiTrue <- samplePsis[["Low"]]
trueMC <- calcMC(originDist, targetDist, originRelAbundTrue, psiTrue)
trueMC
# Storage matrix for samples
cmrMCSample <- matrix(NA, nSamplesCMR, nSimulationsCMR)
summaryCMR <- data.frame(Simulation = 1:nSimulationsCMR, True=trueMC,
                         mean=NA, se=NA, lcl=NA, ucl=NA)
# Get 'RMark' psi estimates and estimate MC from each
for (r in 1:nSimulationsCMR) {
  cat("Simulation",r,"of",nSimulationsCMR,"\n")
  # Note: getCMRexample() requires a valid internet connection and that GitHub
  # is accessible
  fm <- getCMRexample(r)
  results <- estStrength(originRelAbund = originRelAbundTrue, psi = fm,
                   originDist = originDist, targetDist = targetDist,
                   originSites = 5:8, targetSites = c(3,2,1,4),
                   nSamples = nSamplesCMR, verbose = 0,
                   sampleSize = length(grep('[2-5]', fm$data$data$ch)))
  cmrMCSample[ , r] <- results$MC$sample
  summaryCMR$mean[r] <- results$MC$mean
  summaryCMR$se[r] <- results$MC$se
  # Calculate confidence intervals using quantiles of sampled MC
  summaryCMR[r, c('lcl', 'ucl')] <- results$MC$simpleCI
}
summaryCMR <- transform(summaryCMR, coverage = (True>=lcl & True<=ucl))
summaryCMR
summary(summaryCMR)
biasCMR <- mean(summaryCMR$mean) - trueMC
```

```
biasCMR
mseCMR <- mean((summaryCMR$mean - trueMC)^2)
mseCMR
rmseCMR <- sqrt(mseCMR)
rmseCMR
# Simulation of BBS data to quantify uncertainty in relative abundance
nSamplesAbund <- 700 #1700 are stored
nSimulationsAbund <- 10
#\dontrun{
# nSamplesAbund <- 1700
#}
# Storage matrix for samples
abundMCSample <- matrix(NA, nSamplesAbund, nSimulationsAbund)
summaryAbund <- data.frame(Simulation = 1:nSimulationsAbund, True = trueMC,
                           mean = NA, se = NA, lcl = NA, ucl = NA)
for (r in 1:nSimulationsAbund) {
  cat("Simulation",r,"of",nSimulationsAbund,"\n")
  row0 <- nrow(abundExamples[[r]]) - nSamplesAbund
  results <- estStrength(originRelAbund = abundExamples[[r]], psi = psiTrue,
                   originDist = originDist, targetDist = targetDist,
                   row0 = row0, nSamples = nSamplesAbund, verbose = 1)
  abundMCSample[ , r] <- results$MC$sample
  summaryAbund$mean[r] <- results$MC$mean
  summaryAbund$se[r] <- results$MC$se
  # Calculate confidence intervals using quantiles of sampled MC
  summaryAbund[r, c('lcl', 'ucl')] <- results$MC$simpleCI
}
summaryAbund <- transform(summaryAbund, coverage = (True >= lcl & True <= ucl))
summaryAbund
summary(summaryAbund)
biasAbund <- mean(summaryAbund$mean) - trueMC
biasAbund
mseAbund <- mean((summaryAbund$mean - trueMC)^2)
mseAbund
rmseAbund <- sqrt(mseAbund)
rmseAbund
# Ovenbird example with GL and GPS data
data(OVENdata) # Ovenbird
nSamplesGLGPS <- 100 # Number of bootstrap iterations, set low for example
# Estimate transition probabilities
Combined.psi<-estTransition(isGL=OVENdata$isGL, #Light-level geolocator (T/F)
                            isTelemetry = !OVENdata$isGL,
                geoBias = OVENdata$geo.bias, # Light-level GL location bias
                geoVCov = OVENdata$geo.vcov, # Location covariance matrix
                targetSites = OVENdata$targetSites, # Nonbreeding/target sites
                originSites = OVENdata$originSites, # Breeding/origin sites
```

```
originPoints = OVENdata$originPoints, # Capture Locations
                targetPoints = OVENdata$targetPoints, #Device target locations
                verbose = 3, # output options
                nSamples = nSamplesGLGPS, # This is set low for example
                resampleProjection = sf::st_crs(OVENdata$targetPoints),
                nSim = 1000)
# Can estimate MC from previous psi estimate
Combo.MC1 <- estStrength(targetDist = OVENdata$targetDist, # Distance matrix
                         originDist = OVENdata$originDist, # Distance matrix
                         targetSites = OVENdata$targetSites, # Target sites
                         originSites = OVENdata$originSites, # Breeding sites
                         psi = Combined.psi,
                         originRelAbund = OVENdata$originRelAbund,
                         nSamples = nSamplesGLGPS,
                         sampleSize = nrow(OVENdata$targetPoints))
Combo.MC1
# Doesn't have to be an estPsi object - can simply be array of psi samples
Combo.MC2 <- estStrength(targetDist = OVENdata$targetDist,
                         originDist = OVENdata$originDist,
                         targetSites = OVENdata$targetSites,
                         originSites = OVENdata$originSites,
                         psi = Combined.psi$psi$sample, # Array of samples
                         originRelAbund = OVENdata$originRelAbund,
                         nSamples = nSamplesGLGPS,
                         sampleSize = nrow(OVENdata$targetPoints))
Combo.MC2
```
<span id="page-32-1"></span>estTransition *Estimate psi (transition probabilities between locations in two phases of the annual cycle)*

#### Description

Estimation and resampling of uncertainty for psi (transition probabilities between origin sites in one phase of the annual cycle and target sites in another for migratory animals). Data can be from any combination of geolocators (GL), telemetry/GPS, intrinsic markers such as isotopes and genetics, and band/ring reencounter data.

#### Usage

```
estTransition(
  originSites = NULL,
  targetSites = NULL,
  originPoints = NULL,
  targetPoints = NULL,
  originAssignment = NULL,
```

```
targetAssignment = NULL,
  originNames = NULL,
  targetNames = NULL,
  nSamples = 1000,
  isGL = FALSE,isTelemetry = FALSE,
  isRaster = FALSE,
  isProb = FALSE,
  captured = "origin",
  geoBias = NULL,
  geoVCov = NULL,
  geoBiasOrigin = geoBias,
  geoVCovOrigin = geoVCov,
  targetRaster = NULL,
  originRaster = NULL,
  banded = NULL,
  reencountered = NULL,
  verbose = 0,
  alpha = 0.05,
  resampleProjection = "ESRI:102010",
 nSim = ifelse(any(isRaster & isGL) || any(isRaster & isProb) || any(isGL & isProb),
    5000, ifelse(any(isGL), 1000, ifelse(any(isRaster), 10, 1))),
  maxTries = 300,
  nBurnin = 5000,
  nChains = 3,
  nThin = 1,
  dataOverlapSetting = c("dummy", "none", "named"),
  fixedZero = NULL,
  targetRelAbund = NULL,
 method = c("bootstrap", "MCMC", "m-out-of-n-bootstrap"),
 m = NULL,psiPrior = NULL,
  returnAllInput = TRUE
\lambdaestPsi(
  originSites = NULL,
  targetSites = NULL,
  originPoints = NULL,
  targetPoints = NULL,
  originAssignment = NULL,
  targetAssignment = NULL,
  originNames = NULL,
  targetNames = NULL,
  nSamples = 1000,
  isGL = FALSE,isTelemetry = FALSE,
  isRaster = FALSE,
```
# estTransition 35

```
isProb = FALSE,
captured = "origin",
geoBias = NULL,
geoVCov = NULL,
geoBiasOrigin = geoBias,
geoVCovOrigin = geoVCov,
targetRaster = NULL,
originRaster = NULL,
banded = NULL,
reencountered = NULL,
verbose = 0,
alpha = 0.05,
resampleProjection = "ESRI:102010",
nSim = ifelse(any(isRaster & isGL) || any(isRaster & isProb) || any(isGL & isProb),
  5000, ifelse(any(isGL), 1000, ifelse(any(isRaster), 10, 1))),
maxTries = 300,
nBurnin = 5000,
nChains = 3,
nThin = 1,
dataOverlapSetting = c("dummy", "none", "named"),
fixedZero = NULL,
targetRelAbund = NULL,
method = c("bootstrap", "MCMC", "m-out-of-n-bootstrap"),
m = NULL,psiPrior = NULL,
returnAllInput = TRUE
```
# Arguments

 $\mathcal{L}$ 

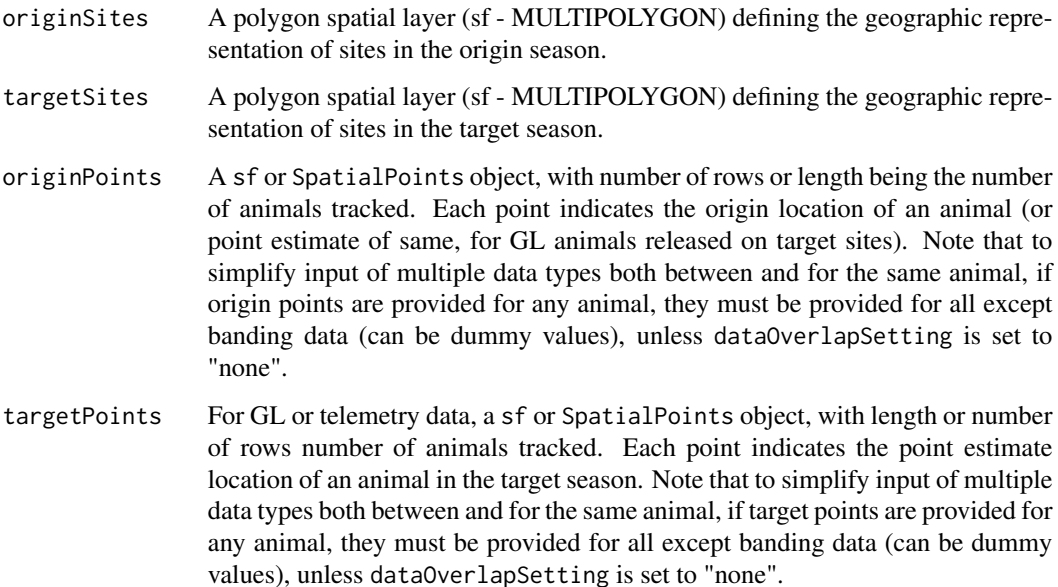

#### originAssignment

Assignment of animals to origin season sites. Either an integer vector with length number of animals tracked or a matrix of probabilities with number of animals tracked rows and number of origin sites columns (and rows summing to 1). The latter only applies to animals released in the target sites where there is uncertainty about their origin site, for example from genetic population estimates from the rubias package. Optional, but some combination of these inputs should be defined. Note that if originAssignment is a probability table, animals with known origin sites can have 1 in that column and 0s in all others. Also note that if method is "MCMC", anything in originAssignment and targetAssignment will be assumed to represent animals tracked via telemetry, with known origin and target sites.

targetAssignment

Assignment of animals to target season sites. Either an integer vector with length number of animals tracked or a matrix of probabilities with number of animals tracked rows and number of target sites columns (and rows summing to 1). The latter only applies to animals released in the origin sites where there is uncertainty about their target site, for example from genetic population estimates from the rubias package. Optional, but some combination of these inputs needs to be defined. Note that if targetAssignment is a probability table, animals with known target sites can have 1 in that column and 0s in all others.

- originNames Optional, but recommended to keep track. Vector of names for the origin sites. If not provided, the function will either try to get these from another input or provide default names (capital letters).
- targetNames Optional, but recommended to keep track. Vector of names for the target sites. If not provided, the function will either try to get these from another input or provide default names (numbers).
- nSamples Number of post-burn-in MCMC samples to store (method == "MCMC") OR number of bootstrap runs for method == "bootstrap". In the latter case, animals are sampled with replacement for each. For all, the purpose is to estimate sampling uncertainty.
- isGL Indicates whether or which animals were tracked with geolocators. Should be either single TRUE or FALSE value, or vector with length of number of animals tracked, with TRUE or FALSE for each animal in data (except those in banded, which are handled separately). For TRUE animals, the model applies geoBias and geoVCov to targetPoints where captured == "origin" or "neither" and geoBiasOrigin and geoVCovOrigin to originPoints where captured == "target" or "neither". Geolocator data should be entered as originPoints and targetPoints.
- isTelemetry Indicates whether or which animals were tracked with telemetry/GPS (no location uncertainty on either end). Should be either single TRUE or FALSE value, or vector with length of number of animals tracked, with TRUE or FALSE for each animal in data (except those in banded, which are handled separately). Telemetry data can be entered as points or using the targetAssignment and originAssignment arguments.
- isRaster Indicates whether or which animals were tracked with intrinsic markers (e.g., genetics or isotopes), with location uncertainty expressed as a raster of prob-
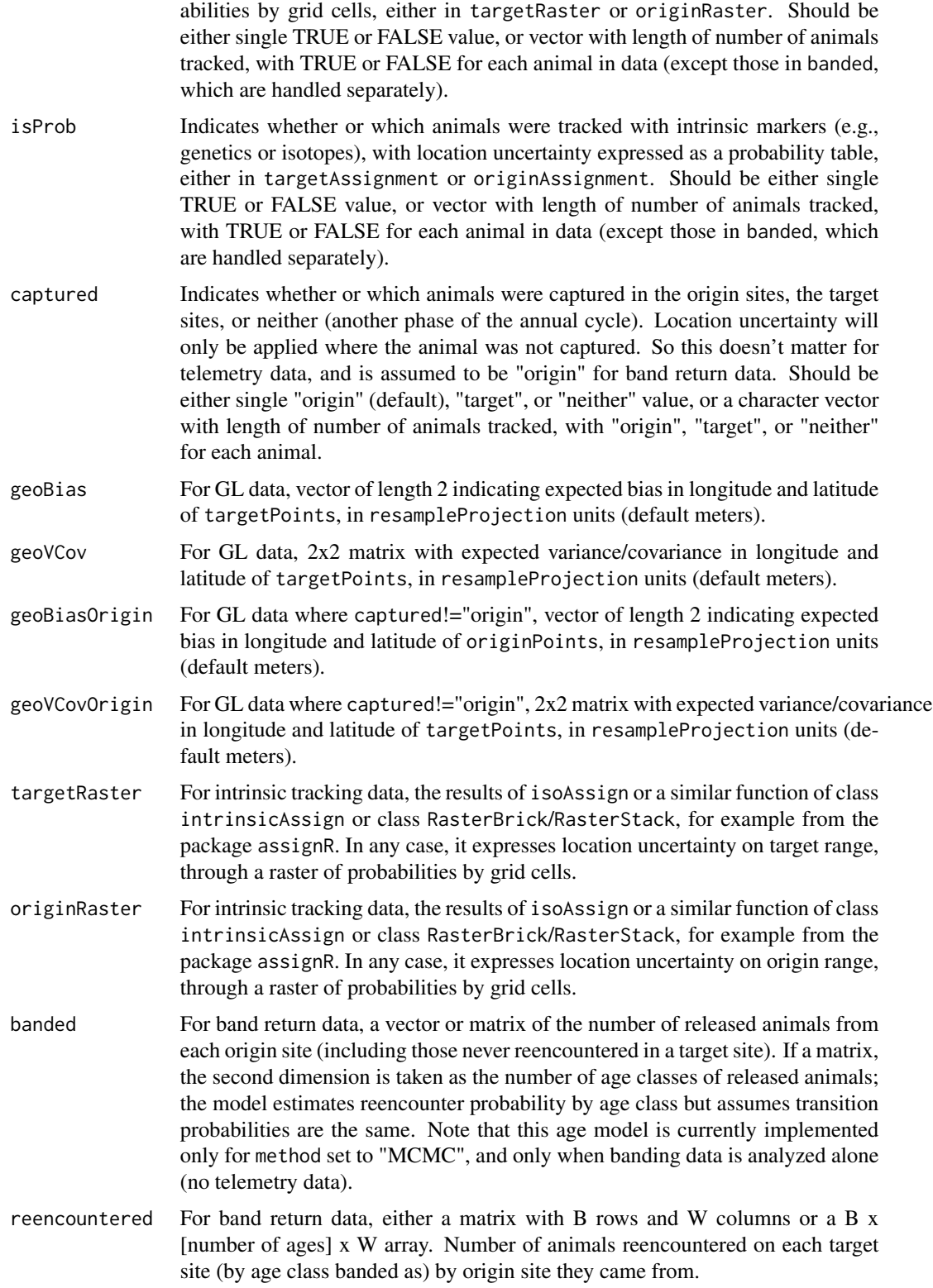

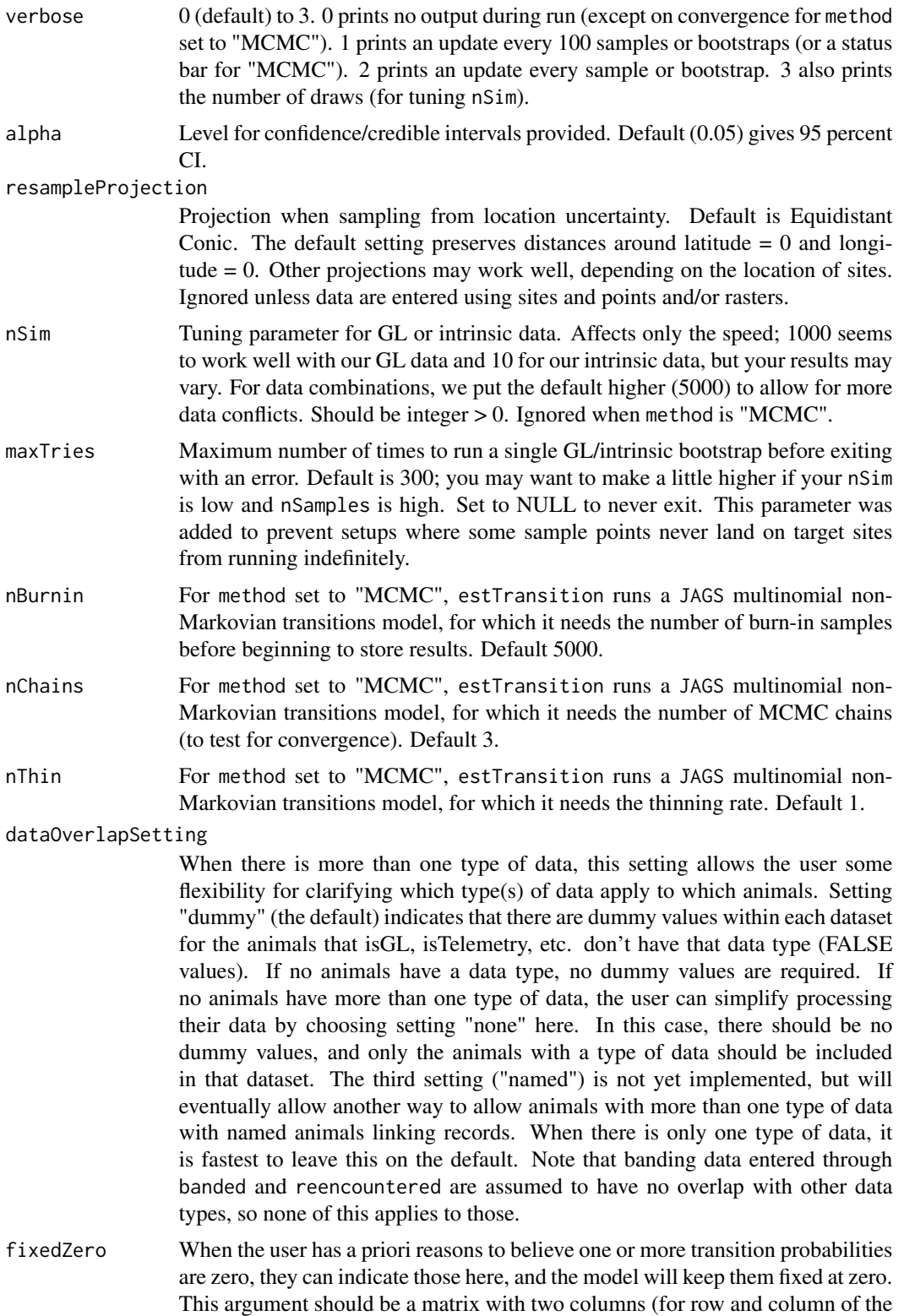

transition probability matrix) and number of transitions being fixed to zero rows. For MCMC modeling, substantial evidence that a transition fixed to zero isn't zero may cause an error. For bootstrap modeling, a warning will come up if any bootstrap runs generate the transition fixed to zero, and the function will quit with an error if a very large number of runs do  $(> 10 * nSamples)$ . Fixing transitions to zero may also slow down the bootstrap model somewhat.

- targetRelAbund When some/all data have location error at origin sites (i.e., GL, raster, or probability table data with captured = "target" or "none"), unless the data were collected in proportion to abundance at target sites, simulation work indicates substantial bias in transition probability estimates can result. However, if these data are resampled in proportion to target site abundance, this bias is removed. This argument allows the user to provide an estimate of relative abundance at the target sites. Either a numeric vector of length [number target sites] that sums to 1, or an mcmc object (such as is produced by [modelCountDataJAGS](#page-51-0)) or matrix with at least nSamples rows. If there are more than [number target sites] columns, the relevant columns should be labeled "relN[1]" through "relN[number target sites]".
- method This important setting lets the user choose the estimation method used: bootstrap or MCMC (Markov chain Monte Carlo). Bootstrap (the default) now works with any and all types of data, whereas MCMC currently only works with banding and telemetry data (enter telemetry data for MCMC using originAssignment and targetAssignment, not originPoints and targetPoints). However, MCMC is usually faster (and may be a bit more accurate). The third option, "m-out-of-n-bootstrap", is still under development and should be left alone.
- m We read that the m-out-of-n-bootstrap method may improve the coverage of confidence intervals for parameters on or near a boundary (0 or 1 in this case). So we're testing that out. This still under development and not for the end user. In the m-out-of-n-bootstrap, m is the number of samples taken each time (less than the true sample size, n). If the "m-out-of-n-bootstrap" is chosen under method but this is left blank, currently the default is n/4, rounded up (no idea if that is reasonable).
- psiPrior matrix with same dimensions as psi. Only relevant when method is "MCMC". Each row provides a Dirichlet (https://en.wikipedia.org/wiki/Dirichlet\_distribution) prior on the transition probabilities from that origin site. The default (NULL) supplies Dirichlet parameters of all 1s, which is a standard uninformative Dirichlet prior. Setting these to other positive numbers is useful when you think a priori that certain transitions are unlikely, but don't want to rule them out altogether using fixedZero.
- returnAllInput if TRUE (the default) the output includes all of the inputs. If FALSE, only the inputs currently used by another MigConnectivity function are included in the output. Switch this if you're worried about computer memory (and the output will be much slimmer).

### Value

estTransition returns a list with the elements:

psi List containing estimates of transition probabilities:

- sample Array of sampled values for psi. nSamples x [number of origin sites] x [number of target sites]. Provided to allow the user to compute own summary statistics.
- mean Main estimate of psi matrix. [number of origin sites] x [number of target sites].
- se Standard error of psi, estimated from SD of psi\$sample.
- simpleCI 1 alpha confidence interval for psi, estimated as alpha/2 and 1 alpha/2 quantiles of psi\$sample.
- bcCI Bias-corrected 1 alpha confidence interval for psi. May be preferable to simpleCI when mean is the best estimate of psi. simpleCI is preferred when median is a better estimator. When the mean and median are equal, these should be identical. Estimated as the pnorm( $2 \times z0 +$  qnorm(alpha / 2)) and pnorm( $2 \times z0 +$  qnorm( $1 -$ alpha / 2)) quantiles of sample, where z0 is the proportion of sample < mean.
- hpdCI 1 alpha credible interval for psi, estimated using the highest posterior density (HPD) method.
- median Median estimate of psi matrix.
- point Simple point estimate of psi matrix, not accounting for sampling error.
- r List containing estimates of reencounter probabilities at each target site. NULL except when using direct band/ring reencounter data.

input List containing the inputs to estTransition.

BUGSoutput List containing R2jags output. Only present when using method of "MCMC".

# See Also

[estStrength](#page-27-0), [plot.estMigConnectivity](#page-55-0), [estMC](#page-18-0), [estMantel](#page-13-0)

```
##############################################################################
# Examples 1 (banding data: first example is based on common tern banding
# data; the second is made up data to demonstrate data with two ages)
##############################################################################
COTE_banded <- c(10360, 1787, 2495, 336)
COTE_{reencountered} \leftarrow matrix(c(12, 0, 38, 15,111, 7, 6, 2,
                               5, 0, 19, 4,
                               1123, 40, 41, 7),
                              4, 4,
                             dimensiones = list(LEFTERS[1:4], 1:4)COTE_psi <- estTransition(originNames = LETTERS[1:4],
                          targetNames = 1:4,
                          banded = COTE_banded,
                          reencountered = COTE_reencountered,
                          verbose = 1,
                          nSamples = 60000, nBurnin = 20000,
                          method = "MCMC")COTE_psi
```

```
COTE_banded2 <- matrix(rep(COTE_banded, 2), 4, 2)
COTE_reencountered2 <- array(c(12, 0, 38, 15, 6, 0, 17, 7,
```
#### estTransition 41

```
111, 7, 6, 2, 55, 3, 3, 1,
                               5, 0, 19, 4, 2, 0, 10, 2,
                               1123, 40, 41, 7, 660, 20, 20, 3),
                             c(4, 2, 4),
                             dimnames = list(LETTERS[1:4], c("J", "A"), 1:4))
COTE_psi2 <- estTransition(originNames = LETTERS[1:4],
                          targetNames = 1:4,
                          banded = COTE_banded2,
                          reencountered = COTE_reencountered2,
                          verbose = 0.
                          nSamples = 60000, nBurnin = 20000,
                          method = "MCMC")
COTE_psi2
##############################################################################
# Example 2 (geolocator and telemetry ovenbirds captured on origin sites)
##############################################################################
data(OVENdata) # Ovenbird
nSamplesGLGPS <- 100 # Number of bootstrap iterations
# Estimate transition probabilities; treat all data as geolocator
GL_psi <- estTransition(isGL=TRUE,
                        geoBias = OVENdata$geo.bias,
                        geoVCov = OVENdata$geo.vcov,
                        targetSites = OVENdata$targetSites,
                        originSites = OVENdata$originSites,
                        originPoints = OVENdata$originPoints,
                        targetPoints = OVENdata$targetPoints,
                        verbose = 2,
                        nSamples = nSamplesGLGPS,
                        resampleProjection=sf::st_crs(OVENdata$targetPoints))
# Treat all data as is
Combined.psi <- estTransition(isGL=OVENdata$isGL,
                        isTelemetry = !OVENdata$isGL,
                geoBias = OVENdata$geo.bias, # Light-level GL location bias
                geoVCov = OVENdata$geo.vcov, # Location covariance matrix
                targetSites = OVENdata$targetSites, # Nonbreeding/target sites
                originSites = OVENdata$originSites, # Breeding/origin sites
                originPoints = OVENdata$originPoints, # Capture Locations
                targetPoints = OVENdata$targetPoints, #Device target locations
                verbose = 2, # output options
                nSamples = nSamplesGLGPS, # This is set low for example
                resampleProjection = sf::st_crs(OVENdata$targetPoints))
print(Combined.psi)
# For treating all data as GPS,
# Move the latitude of birds with locations that fall offshore
int <- sf::st_intersects(OVENdata$targetPoints, OVENdata$targetSites)
any(lengths(int)<1)
plot(OVENdata$targetPoints)
```

```
plot(OVENdata$targetSites,add=TRUE)
tp<-sf::st_coordinates(OVENdata$targetPoints)
text(tp[,1], tp[,2], label=c(1:39))
tp[5,2] <- 2450000
tp[10,2]<- 2240496
tp[1,2]<- 2240496
tp[11,2]<- 2026511
tp[15,2]<- 2031268
tp[16,2]<- 2031268
oven_targetPoints<-sf::st_as_sf(as.data.frame(tp),
                                coords = c("X", "Y"),
                                crs = sf::st_crs(OVENdata$targetPoints))
inter <- sf::st_intersects(oven_targetPoints, OVENdata$targetSites)
any(lengths(inter)<1)
plot(oven_targetPoints,add=TRUE, col = "green")
plot(oven_targetPoints[lengths(inter)<1,],add=TRUE, col = "darkblue")
# Treat all data as GPS
GPS_psi <- estTransition(isTelemetry = TRUE,
              targetSites = OVENdata$targetSites, # Non-breeding/target sites
              originSites = OVENdata$originSites, # Breeding/origin sites
              originPoints = OVENdata$originPoints, # Capture Locations
              targetPoints = oven_targetPoints, # Device target locations
              verbose = 2, # output options
              nSamples = nSamplesGLGPS) # This is set low for example
##############################################################################
# Example 3 (all released origin; some telemetry, some GL, some probability
# tables, some both GL and probability tables; data modified from ovenbird
# example)
##############################################################################
library(VGAM)
nAnimals <- 40
isGL <- c(OVENdata$isGL, FALSE)
isTelemetry <- c(!OVENdata$isGL, FALSE)
isRaster <- rep(FALSE, nAnimals)
isProb <- rep(FALSE, nAnimals)
targetPoints <- rbind(OVENdata$targetPoints, OVENdata$targetPoints[1,])
targetSites <- OVENdata$targetSites
originSites <- OVENdata$originSites
resampleProjection <- sf::st_crs(OVENdata$targetPoints)
targetNames <- OVENdata$targetNames
originNames <- OVENdata$originNames
targetAssignment \leq array(0, dim = c(nAnimals, 3),
                          dimnames = list(NULL, targetNames))
assignment0 \leftarrow unclass(sf::st_intersects(x = targetPoints, y = targetSites,sparse = TRUE))
assignment0[sapply(assignment0, function(x) length(x)==0)] <- 0
assignment0 <- array(unlist(assignment0), nAnimals)
```

```
for (ani in 1:nAnimals) {
  if (assignment0[ani]>0)
    targetAssignment[ani, assignment0[ani]] <- 1
  else{
    targetAssignment[ani, ] <- rdiric(1, c(15, 1, 1))
    isProb[ani] <- TRUE
 }
}
targetAssignment
isProb
nSamplesTry <- 100 # Number of bootstrap iterations
originPoints <- rbind(OVENdata$originPoints,
                      OVENdata$originPoints[39,])
system.time(psi3 <-
              estTransition(isGL = isGL, isRaster = isRaster,
                            isProb = isProb,
                            isTelemetry = isTelemetry,
                            geoBias = OVENdata$geo.bias,
                            geoVCov = OVENdata$geo.vcov,
                            targetPoints = targetPoints,
                            targetAssignment = targetAssignment,
                            targetSites = targetSites,
                            resampleProjection = resampleProjection,
                            nSim = 20000, maxTries = 300,
                            originSites = originSites,
                            originPoints = originPoints,
                            captured = "origin",
                            originNames = OVENdata$originNames,
                            targetNames = OVENdata$targetNames,
                            verbose = 3,
                            nSamples = nSamplesTry))
psi3
nNonBreeding <- nrow(OVENdata$targetSites)
plot(psi3, legend = "top",
     main = paste("OVENlike w/", sum(isGL & !isProb), "GL,",
                  sum(!isGL & isProb), "probs,",
                  sum(isGL & isProb), "both, and", sum(isTelemetry), "GPS"))
##############################################################################
# Example 4 (add probability animals released on other end)
##############################################################################
nAnimals <- 45
captured <- rep(c("origin", "target"), c(40, 5))
isGL <- c(OVENdata$isGL, rep(FALSE, 6))
isTelemetry <- c(!OVENdata$isGL, rep(FALSE, 6))
isRaster <- rep(FALSE, nAnimals)
isProb <- rep(FALSE, nAnimals)
targetPoints <- rbind(OVENdata$targetPoints,
                      OVENdata$targetPoints[c(1:3,19,23,31),])
targetAssignment \leq array(0, dim = c(nAnimals, 3),
                          dimnames = list(NULL, targetNames))
```

```
assignment0 \leftarrow unclass(sf::st_intersects(x = targetPoints, y = targetSites,sparse = TRUE))
assignment0[sapply(assignment0, function(x) length(x)==0)] <- 0
assignment0 <- array(unlist(assignment0), nAnimals)
for (ani in 1:nAnimals) {
  if (assignment0[ani]>0)
    targetAssignment[ani, assignment0[ani]] <- 1
  else{
    targetAssignment[ani, ] <- rdiric(1, c(15, 1, 1))
    isProb[ani] <- TRUE
  }
}
targetAssignment
isProb
originPoints <- rbind(OVENdata$originPoints,
                      OVENdata$originPoints[34:39,])
originPoints <- sf::st_transform(originPoints, crs = resampleProjection)
originSites <- sf::st_transform(OVENdata$originSites,
                                crs = resampleProjection)
assignment1 <- unclass(sf::st_intersects(x = originPoints, y = originSites,
                                         sparse = TRUE))
assignment1[sapply(assignment1, function(x) length(x)==0)] <- 0
assignment1 <- array(unlist(assignment1), nAnimals)
nOriginSites <- nrow(originSites)
originAssignment <- array(0, dim = c(nAnimals, nOriginSites),
                          dimnames = list(NULL, originNames))
for (ani in 1:40) {
 originAssignment[ani, assignment1[ani]] <- 1
}
for (ani in 41:nAnimals) {
  originAssignment[ani, ] <- rdiric(1, c(1, 1))
  isProb[ani] <- TRUE
}
originAssignment
isProb
system.time(psi4 <-
              estTransition(isGL = isGL, isRaster = isRaster,
                            isProb = isProb,
                            isTelemetry = isTelemetry,
                            geoBias = OVENdata$geo.bias,
                            geoVCov = OVENdata$geo.vcov,
                            targetPoints = targetPoints,
                            targetAssignment = targetAssignment,
                            targetSites = targetSites,
                            resampleProjection = resampleProjection,
                            nSim = 15000, maxTries = 300,
                            originSites = originSites,
                            originAssignment = originAssignment,
                            captured = captured,
```

```
originNames = OVENdata$originNames,
                            targetNames = OVENdata$targetNames,
                            verbose = 2,
                            nSamples = nSamplesTry,
                            targetRelAbund = c(0.1432, 0.3577, 0.4991)))
psi4
plot(psi4, legend = "top",
     main = past(sum(isGL & !isProb), "GL,",
                  sum(!isGL & isProb & captured == "origin"), "prob.,",
                  sum(isGL & isProb), "both,",
                  sum(isTelemetry), "GPS (all\ncaptured origin), and",
                  sum(isProb & captured == "target"),
                  "prob. (captured target)"))
MC4 <- estStrength(OVENdata$originDist, OVENdata$targetDist,
                                     OVENdata$originRelAbund, psi4,
                                     sampleSize = nAnimals)
M<sub>C</sub>4
##############################################################################
# Example 5 (all raster, from our OVEN example)
##############################################################################
getCSV <- function(filename) {
  tmp <- tempdir()
 url1 <- paste0(
    'https://github.com/SMBC-NZP/MigConnectivity/blob/master/data-raw/',
                 filename, '?raw=true')
  temp <- paste(tmp, filename, sep = '/')
  utils::download.file(url1, temp, mode = 'wb')
  csv <- read.csv(temp)
 unlink(temp)
 return(csv)
}
getRDS <- function(speciesDist) {
  tmp <- tempdir()
  extension <- '.rds'
  filename <- paste0(speciesDist, extension)
  url1 <- paste0(
  'https://github.com/SMBC-NZP/MigConnectivity/blob/master/data-raw/Spatial_Layers/',
                 filename, '?raw=true')
  temp <- paste(tmp, filename, sep = '/')
  utils::download.file(url1, temp, mode = 'wb')
  shp <- readRDS(temp)
  unlink(temp)
  return(shp)
}
OVENdist <- getRDS("OVENdist")
OVENdist <- sf::st_as_sf(OVENdist)
OVENdist <- sf::st_transform(OVENdist, 4326)
```

```
OVENvals <- getCSV("deltaDvalues.csv")
OVENvals <- OVENvals[grep(x=OVENvals$Sample,"NH", invert = TRUE),]
originSites <- getRDS("originSites")
originSites <- sf::st_as_sf(originSites)
EVER <- length(grep(x=OVENvals$Sample,"EVER"))
JAM <- length(grep(x=OVENvals$Sample,"JAM"))
originRelAbund <- matrix(c(EVER,JAM),nrow = 1,byrow = TRUE)
originRelAbund <- prop.table(originRelAbund,1)
op <- sf::st_centroid(originSites)
originPoints <- array(NA,c(EVER+JAM,2), list(NULL, c("x","y")))
originPoints[grep(x = OVENvals$Sample,"JAM"),1] <- sf::st_coordinates(op)[1,1]
originPoints[grep(x = OVENvals$Sample,"JAM"),2] <- sf::st_coordinates(op)[1,2]
originPoints[grep(x = OVENvals$Sample,"EVER"),1]<-sf::st_coordinates(op)[2,1]
originPoints[grep(x = OVENvals$Sample,"EVER"),2]<-sf::st_coordinates(op)[2,2]
originPoints <- sf::st_as_sf(data.frame(originPoints),
                             coords = c("x", "y"),
                             crs = sf::st_crs(originSites))
iso <- isoAssign(isovalues = OVENvals[,2],
                 isoSTD = 12, # this value is for demonstration only
                 intercept = -10, # this value is for demonstration only
                 slope = 0.8, \# this value is for demonstration only
                 odds = NULL,
                 restrict2Likely = FALSE,
                 nSamples = 1000,
                 sppShapefile = terra::vect(OVENdist),
                 assignExtend = c(-179, -60, 15, 89),
                 element = "Hydrogen",
                 period = "GrowingSeason",#this setting for demonstration only
                 seed = 12345,verbose=1)
nAnimals <- dim(iso$probassign)[3]
isGL <-rep(FALSE, nAnimals); isRaster <- rep(TRUE, nAnimals)
isProb <- rep(FALSE, nAnimals); isTelemetry <- rep(FALSE, nAnimals)
targetSites <- sf::st_as_sf(iso$targetSites)
targetSites <- sf::st_make_valid(targetSites)
targetSites <- sf::st_union(targetSites, by_feature = TRUE)
system.time(psi5 <-
              estTransition(isGL = isGL,
                            isRaster = isRaster,
                            isProb = isProb,
```

```
isTelemetry = isTelemetry,
targetSites = targetSites,
resampleProjection = resampleProjection,
targetRaster = iso,
originSites = originSites,
originPoints = originPoints,
captured = rep("origin", nAnimals),
verbose = 2,
nSamples = nSamplesTry))
```
psi5

getCMRexample *Grab (from https://github.com/SMBC-NZP/MigConnectivity) example RMark transition probability estimates obtained from simulated data*

### Description

Get a dataset containing RMark transition probability estimates from simulated mark-recapturerecovery data from Cohen et al. (2014). These all represent the intermediate scenario for all settings (moderate connectivity, low re-encounter, 100,000 banded in each breeding area). Each estimate can be used in estMC function to estimate MC with uncertainty. Requires internet connection.

### Usage

```
getCMRexample(number = 1)
```
### Arguments

number Integer 1 - 100, which simulation and RMark estimate you want

# Value

RMark object

### See Also

[estMC](#page-18-0)

# Description

The getIsoMap function downloads predicted isoscape maps from [https://wateriso.utah.edu/](https://wateriso.utah.edu/waterisotopes/) [waterisotopes/](https://wateriso.utah.edu/waterisotopes/). The function first checks whether the isoscapes are located within the directory mapDirectory. If a local copy of the isoscape is found, it's read into the environment. If not, the isoscape is downloaded and imported as a raster.

# Usage

```
getIsoMap(
  element = "Hydrogen",
  surface = FALSE,
  period = "Annual",
  mapDirectory = NULL
\mathcal{E}
```
# Arguments

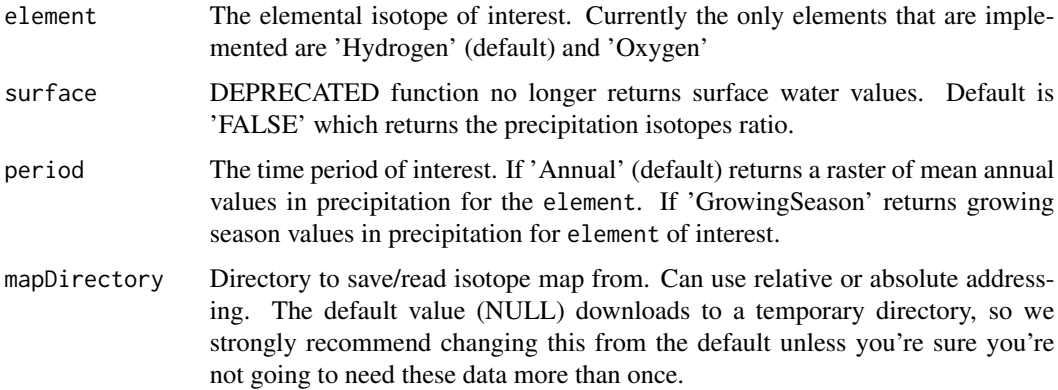

### Value

returns a global RasterLayer (resolution = 0.333'x0.3333') object for the element and period of interest

# Examples

map <- getIsoMap(element = "Hydrogen", period = "GrowingSeason")

### Description

The isoAssign function generates origin assignments using stable-hydrogen isotopes in tissue. The function generates a probability surface of origin assignment from a vector of stable-isotope values for each animal/sample of interest. Probabilistic assignments are constructed by first converting observed stable-isotope ratios (isoscape) in either precipitation or surface waters into a 'tissuescape' using a user-provided intercept, slope and standard deviation. See [Hobson et. al. \(2012\).](https://journals.plos.org/plosone/article?id=10.1371/journal.pone.0035137)

### Usage

```
isoAssign(
  isovalues,
  isoSTD,
  intercept,
  slope,
  odds = 0.67,restrict2Likely = TRUE,
  nSamples = NULL,
  sppShapefile = NULL,
  relAbund = NULL,
  isoWeight = NULL,
  abundWeight = NULL,population = NULL,
  assignExtend = c(-179, -60, 15, 89),
  element = "Hydrogen",
  surface = FALSE,
 period = "Annual",
  seed = NULL,
  verbose = 1,
  generateSingleCell = FALSE,
 mapDirectory = NULL
)
```
# Arguments

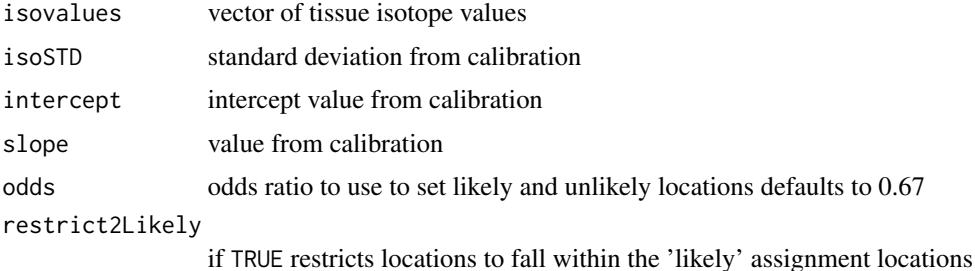

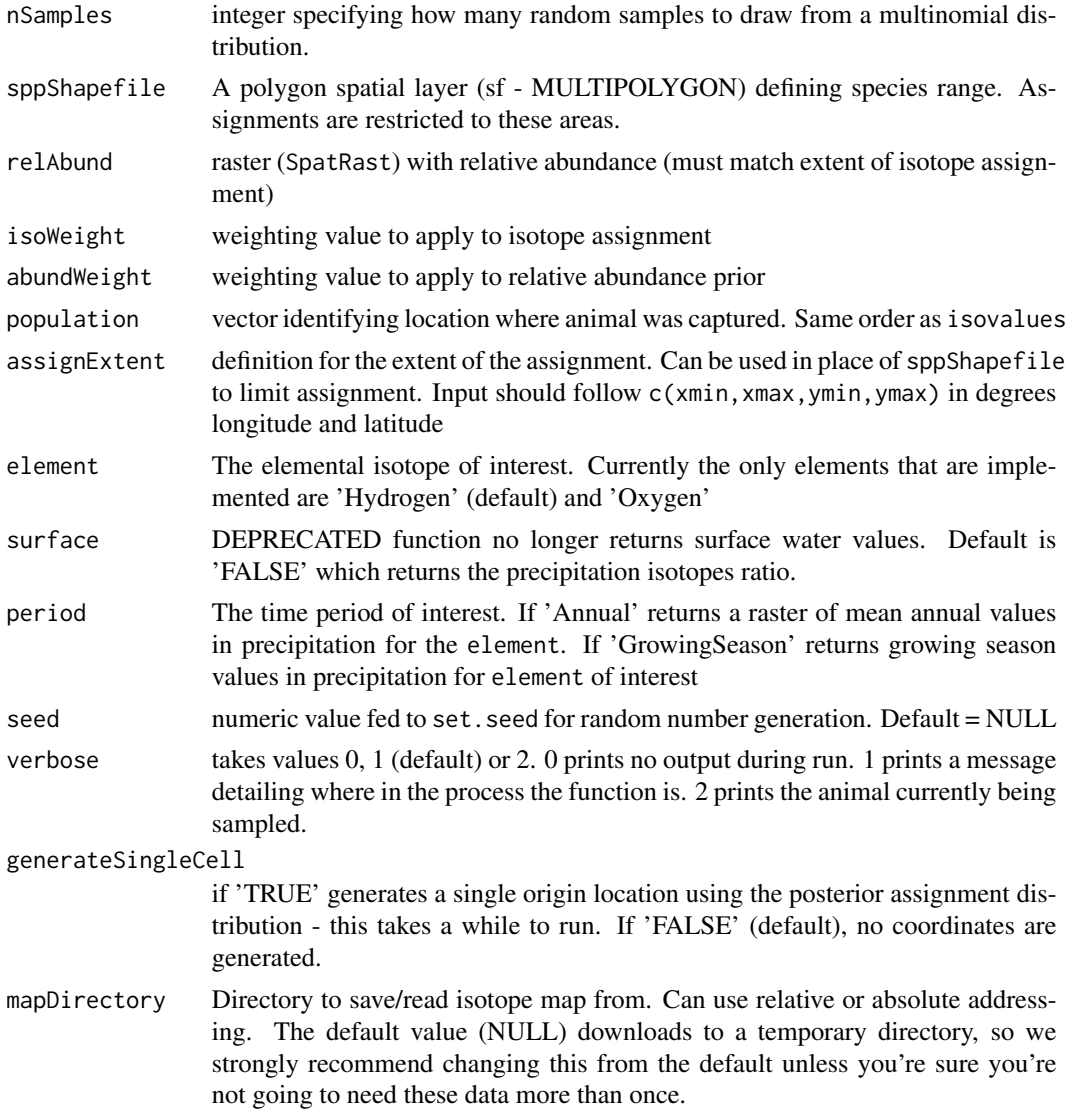

### Value

returns an isoAssign object containing the following:

- probassign SpatRast stack of individual probabilistic assignments
- oddsassign SpatRast stack that includes likely vs unlikely origin for each animal
- popassign a SpatRast for population level assignment (sum of oodsassign if population = NULL). If population is a vector then returns a raster stack for each unique population provided
- probDF data.frame of individual probability surfaces
- oddsDF data.frame of likely vs unlikely surfaces
- popDF data.frame of population level assignment

#### isoAssign 51

SingeCell array of coordinates (longitude,latitude) for single cell assignment

targetSites sf - MULTIPOLYGON layer representing isotope bands equivalent to isoSTD

RandomSeed the RNG seed used when generating locations from the multinomial distribution

# References

Cohen, E. B., C. S. Rushing, F. R. Moore, M. T. Hallworth, J. A. Hostetler, M. Gutierrez Ramirez, and P. P. Marra. 2019. The strength of migratory connectivity for birds en route to breeding through the Gulf of Mexico. Ecography 42: 658-669.

Hobson, K. A., S. L. Van Wilgenburg, L. I. Wassenaar, and K. Larson. 2012. Linking hydrogen isotopes in feathers and precipitation: sources of variance and consequences for assignment to isoscapes. PLoS ONE 7: e35137.

### See Also

[weightAssign](#page-79-0)

```
extensions <- c("shp", "shx", "dbf", "sbn", "sbx")
tmp <- tempdir()
for (ext in extensions) {
download.file(paste0(
              "https://raw.githubusercontent.com/SMBC-NZP/MigConnectivity",
                     "/master/data-raw/Spatial_Layers/OVENdist.",
                     ext),
              destfile = paste0(tmp, "/OVENdist.", ext), mode = "wb")
}
OVENdist <- sf::st_read(paste0(tmp, "/OVENdist.shp"))
OVENdist <- OVENdist[OVENdist$ORIGIN==2,] # only breeding
sf::st_crs(OVENdist) <- sf::st_crs(4326)
download.file(paste0(
  "https://raw.githubusercontent.com/SMBC-NZP/MigConnectivity",
                     "/master/data-raw/deltaDvalues.csv"),
              destfile = paste0(tmp, "/deltaDvalues.csv"))
OVENvals <- read.csv(paste0(tmp, "/deltaDvalues.csv"))
a \leftarrow Sys.time()
b <- isoAssign(isovalues = OVENvals[,2],
              isoSTD = 12,intercept = -10,
              slope = 0.8,
              odds = NULL,
              restrict2Likely = TRUE,
              nSamples = 1000,
              sppShapefile = OVENdist,
              assignExtend = c(-179, -60, 15, 89),
              element = "Hydrogen",
```
period = "GrowingSeason") # this setting for demonstration only Sys.time()-a

MigConnectivity *MigConnectivity: A package for quantifying migratory connectivity pattern and strength for migratory animals*

# Description

The MigConnectivity package allows the user to estimate or calculate transition probabilities for migratory animals between any two phases of the annual cycle, using a variety of different data types, with the function [estTransition](#page-32-0). The user can also estimate or calculate the strength of migratory connectivity (MC), a standardized metric to quantify the extent to which populations cooccur between two phases of the annual cycle. MC is independent of data type and accounts for the relative abundance of populations distributed across a seasonal range. The package includes functions to estimate MC ([estStrength](#page-27-0)) and the more traditional metric of migratory connectivity strength (Mantel correlation; rM; [estMantel](#page-13-0)) incorporating uncertainty from multiple sources of sampling error. Description of the MC metric can be found in Cohen et al. (2018).

### Key MigConnectivity Functions

[estTransition](#page-32-0): Estimate psi (transition probabilities between locations in two phases of the annual cycle)

[estStrength](#page-27-0): Estimate MC, migratory connectivity strength

<span id="page-51-0"></span>modelCountDataJAGS *Estimates population-level relative abundance from count data*

### Description

Uses a Bayesian hierarchical model to estimate relative abundance of regional populations from count-based data (e.g., Breeding Bird Survey)

### Usage

```
modelCountDataJAGS(count_data, ni = 20000, nt = 5, nb = 5000, nc = 3)
```
### **Arguments**

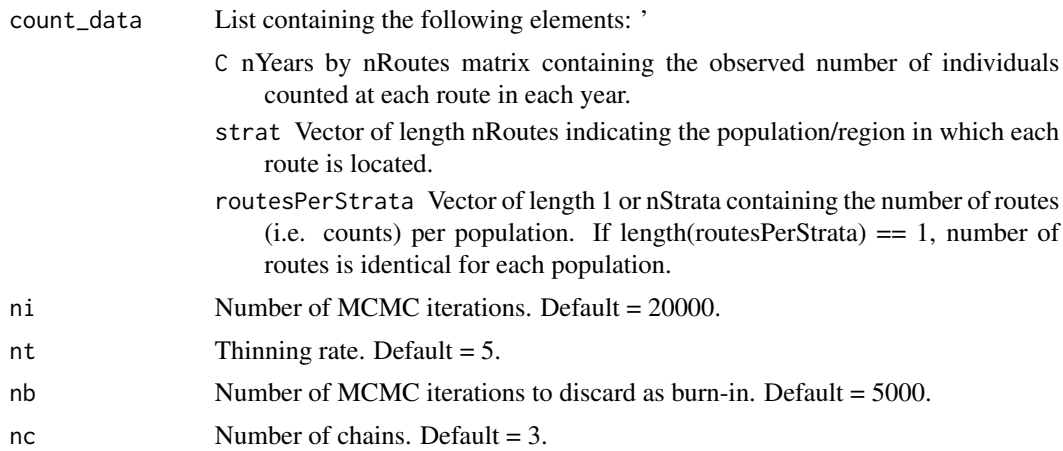

#### Value

modelCountDataJAGS returns an mcmc object containing posterior samples for each monitored parameter.

#### References

Cohen, E. B., J. A. Hostetler, M. T. Hallworth, C. S. Rushing, T. S. Sillett, and P. P. Marra. 2018. Quantifying the strength of migratory connectivity. Methods in Ecology and Evolution 9: 513-524. [doi:10.1111/2041210X.12916](https://doi.org/10.1111/2041-210X.12916)

Link, W. A. and J. R. Sauer. 2002. A hierarchical analysis of population change with application to Cerulean Warblers. Ecology 83: 2832-2840. [doi:10.1890/00129658\(2002\)083\[2832:AHAOPC\]2.0.CO;2](https://doi.org/10.1890/0012-9658%282002%29083%5B2832%3AAHAOPC%5D2.0.CO%3B2)

# Examples

set.seed(150)

```
### Set parameters for simulation ----
# Number of populations
nStrata. <- 4
# Number of routes w/i each population (assumed to be balanced)
routePerStrat. <- 30 # reduced from 90 for example speed
# Number of years
nYears. <- 5 # reduced from 10 for example speed
# log(Expected number of birds counted at each route)
alphaStrat. <- 1.95
# standard deviation of normal distribution assumed for route/observer random
# effects
sdRoute. <- 0.6
# standard deviation of normal distribution assumed for year random effects
sdYear. <- 0.18
```

```
# Number of simulated datasets to create and model
nsims <- 50 # reduced from 100 for example speed
# Number of MCMC iterations
ni. <- 1000 # reduced from 15000 for example speed
# Number of iterations to thin from posterior (reduced from 5)
nt. \leq -1# Number of iterations to discard as burn-in
nb. <- 500 # reduced from 5000 for example speed
# Number of MCMC chains
nc. <- 1 # reduced from 3 for example speed
### Create empty matrix to store model output ---
sim_in <- vector("list", nsims)
sim_out <- vector("list", nsims)
# Simulation ---
system.time(for(s in 1:nsims){
  cat("Simulation",s,"of",nsims,"\n")
  # Simulate data
  sim_data <- simCountData(nStrata = nStrata., routesPerStrata = routePerStrat.,
                           nYears = nYears., alphaStrat = alphaStrat.,
                           sdRoute = sdRoute., sdYear = sdYear.)
  sim_in[[s]] <- sim_data
  # Estimate population-level abundance
  out_mcmc <- modelCountDataJAGS(count_data = sim_data, ni = ni., nt = nt.,
                                 nb = nb., nc = nc.)# Store model output
  sim_out[[s]] <- out_mcmc
  remove(out_mcmc)
})
### Check that relative abundance is, on average, equal for each population
prop.table(sapply(sim_in, function(x) return(rowsum(colSums(x$C), x$strat))), 2)
rel_names <- paste0('relN[', 1:nStrata., ']')
rel_abund1 <- data.frame(sim=1:nsims,
                         ra1.mean=NA, ra2.mean=NA, ra3.mean=NA, ra4.mean=NA,
                         ra1.low=NA, ra2.low=NA, ra3.low=NA, ra4.low=NA,
                         ra1.high=NA, ra2.high=NA, ra3.high=NA, ra4.high=NA,
                         ra1.cover=0, ra2.cover=0, ra3.cover=0, ra4.cover=0)
for (s in 1:nsims) {
  rel_abund1[s, 2:5] <- summary(sim_out[[s]])$statistics[rel_names, "Mean"]
  rel_abund1[s, 6:9] <- summary(sim_out[[s]])$quantiles[rel_names, 1]
  rel_abund1[s, 10:13] <- summary(sim_out[[s]])$quantiles[rel_names, 5]
}
```
#### OVENdata 55

```
rel_abund1 <- transform(rel_abund1,
                        ra1.cover = (ra1.low<=0.25 & ra1.high>=0.25),
                        ra2.cover = (ra2.low<=0.25 & ra2.high>=0.25),
                        ra3.cover = (ra3.low<=0.25 & ra3.high>=0.25),
                        ra4.cover = (ra4.low<=0.25 & ra4.high>=0.25))
```

```
summary(rel_abund1)
```
OVENdata *Ovenbird light-level geolocator and GPS necessary data*

# Description

Ovenbird data from Cohen et al. (2018) and Hallworth and Marra (2015).

### Usage

OVENdata

# Format

A named list with the necessary data to replicate the analyses found in Cohen et al. (2018) with archival light-level geolocator and GPS data. The data contained in the list are:

- geo.bias: Archival light-level geolocator bias estimates. Location bias estimates in light-level geolocator estimates calculated using birds captured at known locations in Florida, Jamaica and Puerto Rico. Location bias is reported in meters and is a vector of length two with bias estimates in geolocator locations. Format: A vector of length two with bias estimates in geolocator locations.
- geo.vcov: Covariance estimates in light-level geolocator estimates calculated using birds captured at known locations in Florida, Jamaica, and Puerto Rico. Covariance is reported in meters. Format: A 2x2 matrix of covariance estimates.
- isGL: Archival light-level geolocator or PinPoint-10 GPS tag logical vector indicating whether location estimates were obtained with a light-level geolocator (TRUE) or PinPoint-10 GPS tag (FALSE). Format: logical of length 39
- targetPoints: Non-breeding locations for 39 Ovenbirds caught during the breeding season who carried either a light-level geolocator or PinPoint-10 GPS tag. Ovenbirds were captured at Hubbard Brook Experimental Forest, NH and Jug Bay Wetland Sanctuary, MD. These data are used as originPoints in the estMC function. coords.x1 and coords.x2 represent the longitude and latitude of the capture sites, respectively. The data are projected in Lambert Conformal Conic. Format: SpatialPoints "+proj=aea +lat\_1=20 +lat\_2=60 +lat\_0=40 +lon\_0=-96 +x\_0=0 +y\_0=0 +ellps=GRS80 +datum=NAD83 +units=m +no\_defs +towgs84=0,0,0"
- originPoints: Capture locations for 39 Ovenbirds caught during the breeding season who carried either a light-level geolocator or PinPoint-10 GPS tag. Ovenbirds were captured at Hubbard Brook Experimental Forest, NH and Jug Bay Wetland Sanctuary, MD. These data are used as originPoints in the estMC function. coords.x1 and coords.x2 represent the longitude and latitude of the capture sites, respectively. The data are projected in Lambert Conformal Conic. Format: SpatialPoints
- targetSites: Non-breeding distribution target sites used in Cohen et al. (in prep) to estimate MC of Ovenbirds tracked with light-level geolocators and PinPoint-10 GPS tags. There are three non-breeding target sites 1) Florida, United States, 2) Cuba, and 3) Hispaniola (Dominican Republic and Haiti). Format: SpatialPolygons
- originSites: Breeding distribution origin sites used in Cohen et al. (in prep) to estimate MC of Ovenbirds tracked with light-level geolocators and PinPoint-10 GPS tags. There are two breeding origin sites, one that encompasses NH and another that encompasses MD capture deployment locations. Format: SpatialPolygons
- originRelAbund: A dataset containing relative abundance estimates from BBS data reported in Cohen et al. (in prep). These estimates can be used in estMC function as originRelAbund in conjunction with archival light-level geolocator and GPS locations. Format: A vector of length two with relative abundance estimates.
- originDist: The pairwise Great Circle Distance between the center of the polygons contained within originSites. See "Ovenbird breeding distribution origin sites" or originSites. Format: square distance matrix
- targetDist: The pairwise Great Circle Distance between the center of the polygons contained within targetSites. See "Ovenbird non-breeding distribution target sites" or targetSites. Format: square distance matrix

<span id="page-55-0"></span>plot.estMigConnectivity

*Basic plot function for estMigConnectivity objects*

### **Description**

Basic plot function for estMigConnectivity objects

### Usage

```
## S3 method for class 'estMigConnectivity'
plot(
  x,
 plot.which = ifelse(inherits(x, "estPsi"), "psi", ifelse(inherits(x, "estMC"), "MC",
    ifelse(inherits(x, "estGamma"), "gamma", "rM"))),
 point = c("mean", "median", "point"),
  range = c("simpleCI", "bcCI", "se"),
  xlab = NULL,ylab = plot.which,
  originNames = NULL,
```

```
targetNames = NULL,
 ageNames = NULL,
 col = NULL,pch = NULL,
 \Deltalas = 1,
 gap = 0,sfrac = ifelse(range == "se", 0.01, 0),legend = FALSE,
 map = FALSE,...
)
```
# Arguments

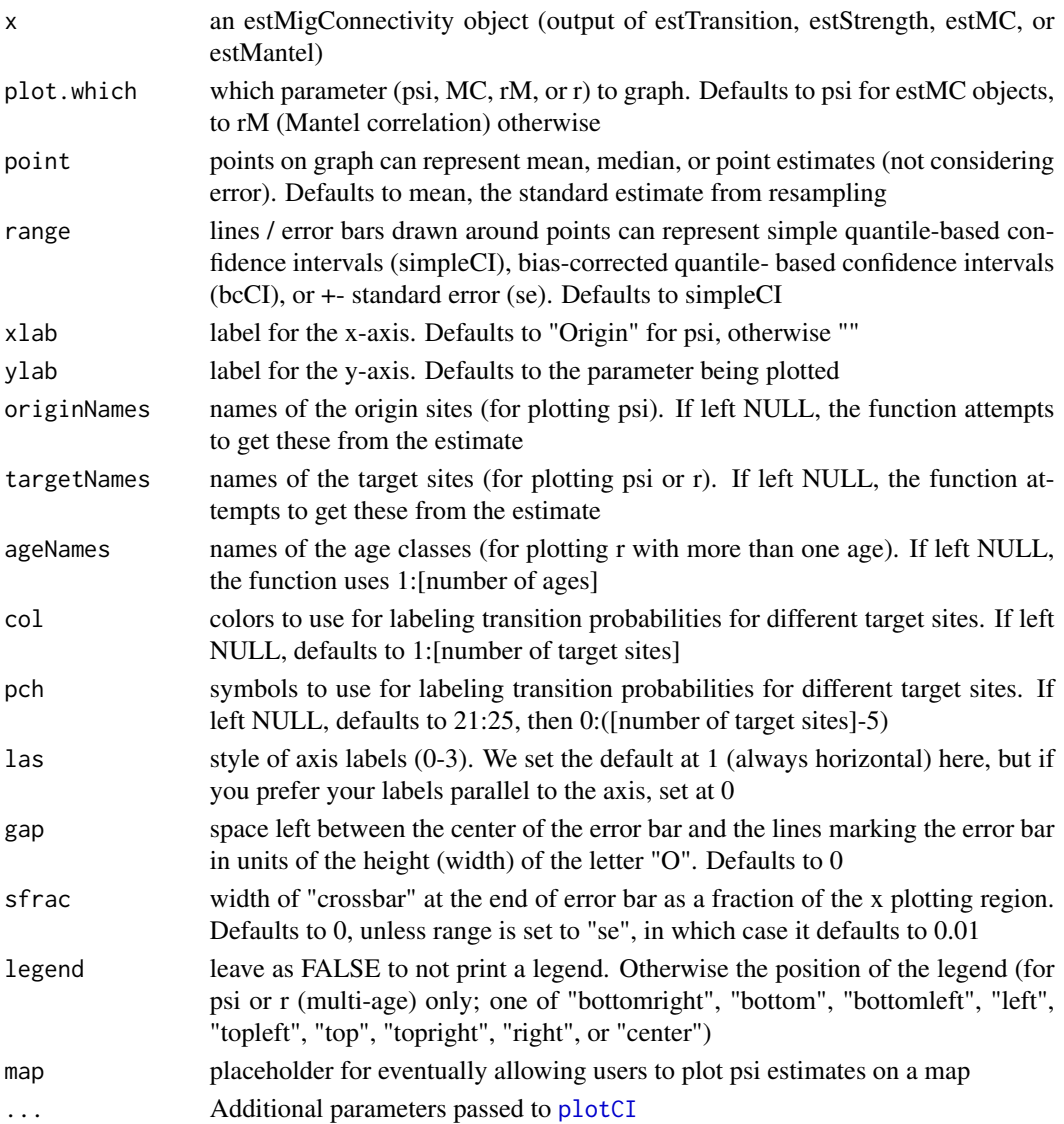

# Value

No return value, called to generate plot.

### See Also

[estMC](#page-18-0), [estMantel](#page-13-0)

plot.intrinsicAssign *Basic plot function for the different isoAssign outputs*

### Description

Generates a basic plot of the isotope assignments. If map = 'population' generates a single map. If map = 'probability' or map = 'odds' generates a map for each individual is generated. User is asked for input before each individual is drawn.

# Usage

## S3 method for class 'intrinsicAssign'  $plot(x, map, ...)$ 

### Arguments

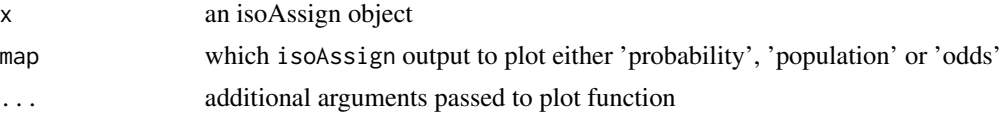

### Value

No return value, called to generate plot(s).

#### See Also

isoAssign

```
extensions <- c("shp", "shx", "dbf", "sbn", "sbx")
tmp <- tempdir()
for (ext in extensions) {
download.file(paste0(
            "https://raw.githubusercontent.com/SMBC-NZP/MigConnectivity",
                   "/master/data-raw/Spatial_Layers/OVENdist.",
                   ext),
            destfile = paste0(tmp, "/OVENdist.", ext), mode = "wb")
}
OVENdist <- sf::st_read(paste0(tmp, "/OVENdist.shp"))
```
# projections 59

```
OVENdist <- OVENdist[OVENdist$ORIGIN==2,] # only breeding
sf::st_crs(OVENdist) <- sf::st_crs(4326)
download.file(paste0(
  "https://raw.githubusercontent.com/SMBC-NZP/MigConnectivity",
                   "/master/data-raw/deltaDvalues.csv"),
            destfile = paste0(tmp, "/deltaDvalues.csv"))
OVENvals <- read.csv(paste0(tmp, "/deltaDvalues.csv"))
b <- isoAssign(isovalues = OVENvals[,2],
               isoSTD = 12,intercept = -10,
               slope = 0.8,
               odds = NULL,
               restrict2Likely = TRUE,
               nSamples = 1000,
               sppShapefile = OVENdist,
               assignExtend = c(-179, -60, 15, 89),
               element = "Hydrogen",
               period = "GrowingSeason") # setting for demonstration only
plot(b, map = "population")
```
projections *Map projections*

### Description

Map projections used when sampling from geolocator bias/error, for example. The argument resampleProjection in estMC and estMantel need units = m, which is true of all of these except WGS84 (the second). First item is Equidistant Conic, which preserves distances around latitude = 0 and longitude = 0. This is a good general purpose projection, but the ideal projection may depend on the locations of your points. See names in list for suggestions. Other potential projections can be found at <https://spatialreference.org/ref/>

### Usage

projections

# Format

A named list of strings.

### Description

Reverse transition probabilities (psi; sum to 1 for each origin site) and origin relative abundance (originRelAbund; sum to 1 overall) estimates to calculate or estimate target site to origin site transition probabilities (gamma; sum to 1 for each target site), target site relative abundances (targetRelAbund; sum to 1 overall), and origin/target site combination probabilities (pi; sum to 1 overall). If either psi or originRelAbund is an estimate with sampling uncertainty expressed, this function will propagate that uncertainty to provide true estimates of gamma, targetRelAbund, and pi; otherwise (if both are simple point estimates), it will also provide point estimates.

### Usage

```
reverseTransition(
 psi = NULL,originRelAbund = NULL,
 pi = NULL,originSites = NULL,
  targetSites = NULL,
  originNames = NULL,
  targetNames = NULL,
  nSamples = 1000,
  row0 = 0,
  alpha = 0.05)
reversePsiRelAbund(
  psi = NULL,originRelAbund = NULL,
 pi = NULL,originSites = NULL,
  targetSites = NULL,
  originNames = NULL,
  targetNames = NULL,
  nSamples = 1000,
  row0 = 0,
  alpha = 0.05)
reverseTransitionRelAbund(
  psi = NULL,
  originRelAbund = NULL,
 pi = NULL,originSites = NULL,
  targetSites = NULL,
```
# reverseTransition 61

```
originNames = NULL,
  targetNames = NULL,
 nSamples = 1000,
 row0 = 0,
 alpha = 0.05\mathcal{L}reversePi(
 psi = NULL,
 originRelAbund = NULL,
 pi = NULL,originSites = NULL,
  targetSites = NULL,
 originNames = NULL,
  targetNames = NULL,
  nSamples = 1000,
 row0 = 0,
 alpha = 0.05\mathcal{L}
```
# Arguments

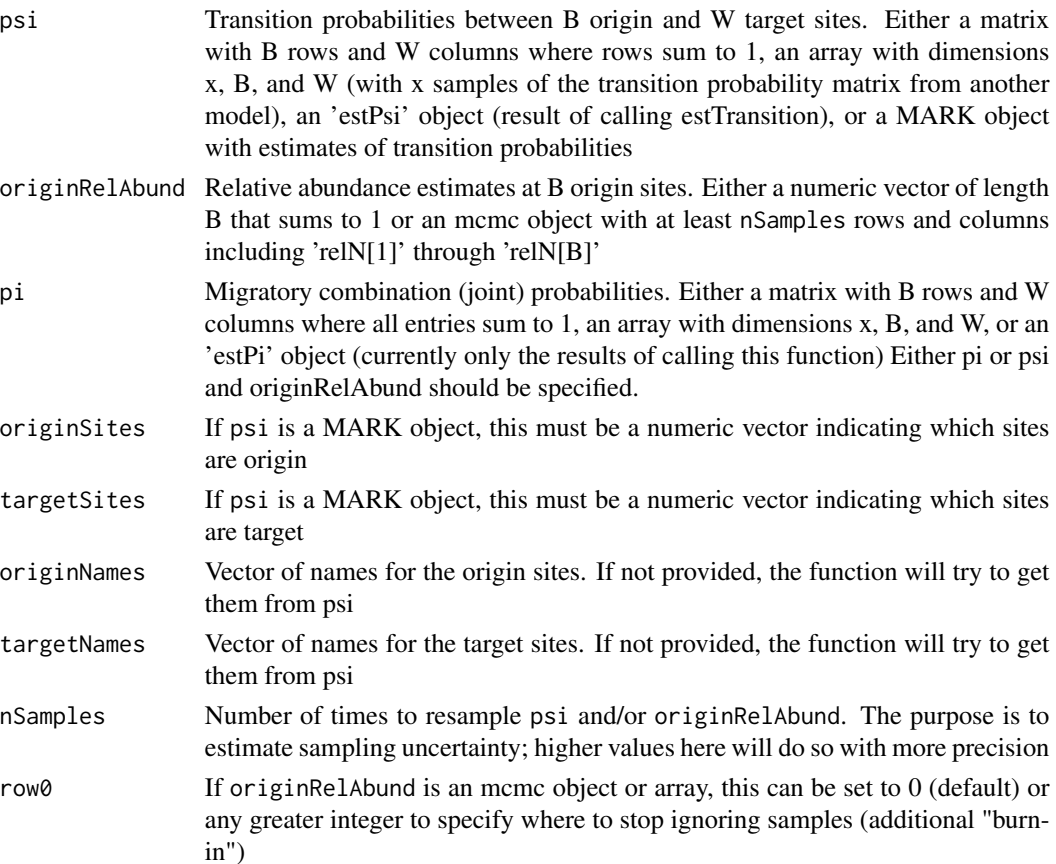

alpha Level for confidence/credible intervals provided. Default (0.05) gives 95 percent CI

# Details

Alternatively, can be used to reverse migratory combination (joint) probabilities (pi; sum to 1 overall) to psi, originRelAbund, gamma, and targetRelAbund.

### Value

If both psi and originRelAbund are simple point estimates, reversePsiRelAbund returns a list with point estimates of gamma, targetRelAbund, and pi. Otherwise, it returns a list with the elements:

gamma List containing estimates of reverse transition probabilities:

- sample Array of sampled values for gamma. nSamples x [number of target sites] x [number of origin sites]. Provided to allow the user to compute own summary statistics.
- mean Main estimate of gamma matrix. [number of target sites] x [number of origin sites].
- se Standard error of gamma, estimated from SD of gamma\$sample.
- simpleCI 1 alpha confidence interval for gamma, estimated as alpha/2 and 1 alpha/2 quantiles of gamma\$sample.
- bcCI Bias-corrected 1 alpha confidence interval for gamma. May be preferable to simpleCI when mean is the best estimate of gamma. simpleCI is preferred when median is a better estimator. When the mean and median are equal, these should be identical. Estimated as the pnorm( $2 \times z0 +$  qnorm(alpha / 2)) and pnorm( $2 \times z0 +$  qnorm(1 - alpha / 2)) quantiles of sample, where z0 is the proportion of sample < mean.
- median Median estimate of gamma matrix.
- point Simple point estimate of gamma matrix, not accounting for sampling error.
- targetRelAbund List containing estimates of relative abundance at target sites. Items within are the same as within gamma, except for having one fewer dimension.
- pi List containing estimates of origin/target site combination probabilities (sum to 1). Items within are the same as within gamma, except for reversing dimensions (same order as psi).

input List containing the inputs to reversePsiRelAbund.

If the input is pi instead of psi and originRelAbund, then pi is not an output, but psi and originRelAbund are. Otherwise the same.

```
## Example 1: sample psis and relative abundances from Cohen et al. (2018)
## (no uncertainty in psi or relative abundance)
for (i in 1:length(samplePsis)) {
for (j in 1:length(sampleOriginRelN)){
 cat("For psi:\n")
 print(samplePsis[[i]])
 cat("and origin relative abundance:", sampleOriginRelN[[j]], "\n")
 print(reverseTransition(samplePsis[[i]], sampleOriginRelN[[j]]))
}
}
```

```
## Example 2: Common tern banding example (uncertainty in psi, not relative
## abundance)
# Number of MCMC iterations
ni. <- 1000 # reduced from 70000 for example speed
# Number of iterations to thin from posterior
nt. \leq -1# Number of iterations to discard as burn-in
nb. <- 500 # reduced from 20000 for example speed
# Number of MCMC chains
nc. <- 1 # reduced from 3 for example speed
COTE_banded <- c(10360, 1787, 2495, 336)
COTE_{reencountered} \leftarrow matrix(c(12, 0, 38, 15,111, 7, 6, 2,
                               5, 0, 19, 4,
                               1123, 40, 41, 7),
                             4, 4,
                             dimnames = list(LETTERS[1:4], 1:4))
COTE_psi <- estTransition(originNames = LETTERS[1:4],
                          targetNames = 1:4,
                          banded = COTE_banded,
                          reencountered = COTE_reencountered,
                          verbose = 1,
                          nSamples = (ni. - nb.) / nt. * nc., nBurnin = nb.,
                          nThin = nt., nChains = nc.,
                          method = "MCMC")
COTE_psi
COTE_rev <- reverseTransition(COTE_psi, sampleOriginRelN[[1]],
                               nSamples = 2000)
COTE_rev
## Example 3: Uncertainty in both psi and relative abundance
# Number of populations
nOriginSites <- 3; originNames <- LETTERS[1:nOriginSites]
nTargetSites <- 4; targetNames <- 1:nTargetSites
originRelAbund <- c(1/3, 1/3, 1/3)
psiTrue <- array(0, c(nOriginSites, nTargetSites),
                 list(originNames, targetNames))
psiTrue[1,] <- c(0.22, 0.52, 0.16, 0.10)
psiTrue[2,] <- c(0.41, 0.31, 0.17, 0.11)
psiTrue[3,] <- c(0.10, 0.15, 0.42, 0.33)
rowSums(psiTrue)
rev <- reverseTransition(psiTrue, originRelAbund)
# Simulate abundance data on origin sites
# Number of routes w/i each population (assumed to be balanced)
routePerPop. <- 30 # reduced for example speed
# Number of years
nYears. <- 5 # reduced for example speed
# log(Expected number of birds counted at each route)
```

```
alphaPop. <- 1.95
# standard deviation of normal distribution assumed for route/observer random
# effects
sdRoute. <-0.6# standard deviation of normal distribution assumed for year random effects
sdYear. <- 0.18
# Number of MCMC iterations
ni. <- 1000 # reduced from 70000 for example speed
# Number of iterations to thin from posterior
nt. < -1# Number of iterations to discard as burn-in
nb. <- 500 # reduced from 20000 for example speed
# Number of MCMC chains
nc. <- 1 # reduced from 3 for example speed
sim_data <- simCountData(nStrata = nOriginSites, routesPerStrata = routePerPop.,
                         nYears = nYears., alphaStrat = alphaPop.,
                         sdRoute = sdRoute., sdYear = sdYear.)
# Estimate population-level abundance
out_mcmc <- modelCountDataJAGS(count_data = sim_data, ni = ni., nt = nt.,
                               nb = nb., nc = nc.)# Simulate movement data
sampleSize <- list(rep(20, nOriginSites), NULL)
captured <- rep("origin", sum(sampleSize[[1]]))
isTelemetry <- rep(TRUE:FALSE, c(sum(sampleSize[[1]]), sum(sampleSize[[2]])))
isProb <- rep(FALSE:TRUE, c(sum(sampleSize[[1]]), sum(sampleSize[[2]])))
# Telemetry data (released origin)
data1 <- simTelemetryData(psi = psiTrue,
                          sampleSize = sampleSize[[1]],
                          captured = "origin")
tt <- data1$targetAssignment
oa <- data1$originAssignment
# Estimate transition probabilities (psi)
est1 <- estTransition(targetAssignment = tt,
                      originAssignment = oa,
                      originNames = originNames,
                      targetNames = targetNames,
                      nSamples = 500, isGL = FALSE,
                      isTelemetry = isTelemetry,
                      isRaster = FALSE,
                      isProb = isProb,
                      captured = captured,
                      nSim = 10, verbose = 0)
# Reverse estimates
rev1 <- reverseTransition(psi = est1, originRelAbund = out_mcmc)
# Compare estimates of gamma, target relative abundance, and pi with calculation
# from true values
rev
rev1
```
#### **Description**

sampleOriginN is a dataset containing example origin site abundances from 5 scenarios used in Cohen et al. (2018). For the same 5 scenarios, sampleOriginRelN contains the relative abundances.

### Usage

```
sampleOriginN
```
sampleOriginRelN

### Format

Each dataset is a named list with 5 vectors in it. Each vector has 4 elements (for the 4 origin sites). The relative abundance vectors each sum to 1. The 5 scenarios are:

- Base: Equal abundance at each origin site
- B Doub: The second origin site has twice the abundance of the other three sites
- B Half: The second origin site has half the abundance of the other three sites
- D Doub: The last origin site has twice the abundance of the other three sites
- D Half: The last origin site has half the abundance of the other three sites

An object of class list of length 5.

sampleOriginPos *Example origin and target site positions and distances on a 2-D plane*

### Description

sampleOriginPos is a dataset containing example origin site positions from 12 scenarios used in Cohen et al. (2018). For the same 12 scenarios, sampleOriginDist contains the origin site distances, sampleTargetPos contains the target site positions, and sampleTargetDist contains the target site distances.

#### Usage

```
sampleOriginPos
sampleOriginDist
```
sampleTargetPos

sampleTargetDist

### Format

Each dataset is a named list with 12 matrices in it, representing 12 scenarios. The position matrices each have 2 columns (x and y position) and 4 rows (for each origin or target site). The distance matrices are symmetrical and 4 x 4. The 12 scenarios are:

- Linear: Both origin and target sites arranged in horizontal linear fashion, with equal distances between each adjacent site
- B Dist BC\*2: Linear, but the central origin sites are twice as far from each other as the edge sites are from the adjacent origin sites
- B Dist BC/2: Linear, but the central origin sites are half as far from each other as the edge sites are from the adjacent origin sites
- B Dist CD\*2: Linear, but the last two origin sites are twice as far from each other as the other adjacent origin sites
- B Dist CD/2: Linear, but the last two origin sites are half as far from each other as the other adjacent origin sites
- B Grid: Origin sites arranged on a grid, target sites arranged linearly, both with all adjacent sites (excluding diagonals) equidistant
- NB Dist 23\*2: Linear, but the central target sites are twice as far from each other as the edge sites are from the adjacent target sites
- NB Dist 23/2: Linear, but the central target sites are half as far from each other as the edge sites are from the adjacent target sites
- NB Dist 34\*2: Linear, but the last two target sites are twice as far from each other as the other adjacent target sites
- NB Dist 34/2: Linear, but the last two target sites are half as far from each other as the other adjacent target sites
- NB Grid: Target sites arranged on a grid, origin sites arranged linearly, both with all adjacent sites (excluding diagonals) equidistant
- B/NB Grid: Origin and target sites each arranged on a grid, both with all adjacent sites (excluding diagonals) equidistant

An object of class list of length 12.

An object of class list of length 12.

An object of class list of length 12.

samplePsis *Example transition probabilities (psis) between origin and target sites*

### **Description**

A dataset containing example psi matrices used in Cohen et al. (2018).

# Usage

samplePsis

# simCMRData 67

# Format

A named list with 8 transition probability matrices in it. The direction is from origin site (rows) to target sites (columns), so each row of each matrix sums to 1. The psi matrices are:

- Full Mix: Full mixing from all origin sites to all target sites
- Avoid One Site: All origin sites have the same transition probabilities, mostly avoiding target site 4
- Full Connectivity: Each origin site transitions to only one target site
- Half Mix: Origin sites A and B mix fully between target sites 1 and 2, but don't move to target sites 3 or 4, while origin sites C and D mix fully between target sites 3 and 4, but don't move to target sites 1 or 2
- Low: Simulation scenario labelled "Moderate Connectivity" in Cohen et al. (2014)
- Medium: Simulation scenario labelled "Strong Connectivity" in Cohen et al. (2014)
- One Site Preference: Three origin sites have full mixing, but origin site D only goes to target site 4
- Negative: Artificial transition probability scenario developed to produce a negative MC value under some circumstances

simCMRData *Simulate capture-mark-reencounter (CMR) migratory movement data*

### Description

Simulate capture-mark-reencounter (CMR) migratory movement data

### Usage

```
simCMRData(psi, banded, r)
```
### Arguments

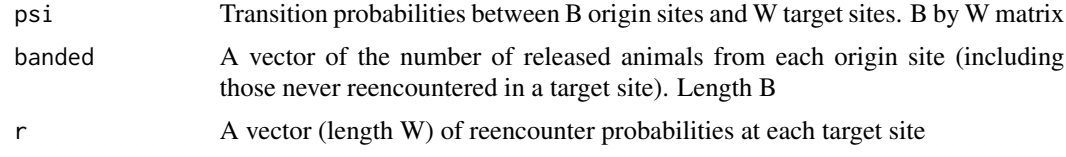

# Value

simCMRData returns a list with the elements:

- reencountered B by W matrix with numbers reencountered at each target site, by origin site
- migrated B by W matrix with numbers migrated to each target site, by origin site. Assumes survival to arrival is 1

input List containing the inputs to function

```
originNames <- c("A", "B", "C")
nOriginSites <- length(originNames)
targetNames <- as.character(1:4)
nTargetSites <- length(targetNames)
psiTrue <- matrix(c(0.5, 0.25, 0.15, 0.1,
                    0.15, 0.4, 0.25, 0.2,
                    0.1, 0.15, 0.2, 0.55), nOriginSites, nTargetSites,
                  TRUE, list(originNames, targetNames))
psiTrue
rowSums(psiTrue)
banded <- c(3000, 6000, 12000); names(banded) <- originNames
rTrue <- c(0.5, 0.6, 0.4, 0.7); names(rTrue) <- targetNames
nSims <- 10
reencountered <- psiCalc <- psiEstMCMC <- psiEstBoot <- vector("list", nSims)
set.seed(9001)
for (i in 1:nSims) {
  dataCMR <- simCMRData(psiTrue, banded, rTrue)
  reencountered[[i]] <- dataCMR$reencountered
  psiCalc[[i]] <- calcTransition(banded = banded, reencountered = reencountered[[i]],
                                 originNames = originNames, targetNames = targetNames)
  psiEstMCMC[[i]] <- estTransition(originNames = originNames, targetNames = targetNames,
                              nSamples = 24000, banded = banded,
                              reencountered = reencountered[[i]],method = "MCMC", verbose = 1)psiEstBoot[[i]] <- estTransition(originNames = originNames, targetNames = targetNames,
                              nSamples = 400, # this is set low for demonstration
                              banded = banded,
                              reencountered = reencountered[[i]],method = "bootstrap", verbose = 1)
}
psiErrorBoot <- sapply(psiEstBoot, function(x) x$psi$mean - psiTrue, simplify = "array")
psiErrorMCMC <- sapply(psiEstMCMC, function(x) x$psi$mean - psiTrue, simplify = "array")
psiRhat <- sapply(psiEstMCMC, function(x) max(x$BUGSoutput$summary[,"Rhat"]))
psiConvergence <- psiRhat < 1.1
psiErrorMCMC
(psiBiasMCMC <- apply(psiErrorMCMC, 1:2, mean))
(psiBiasBoot <- apply(psiErrorBoot, 1:2, mean))
(psiMAEMCMC <- apply(psiErrorMCMC, 1:2, function(x) mean(abs(x), na.rm = TRUE)))
(psiMAEBoot <- apply(psiErrorBoot, 1:2, function(x) mean(abs(x), na.rm = TRUE)))
library(coda)
psiListsMCMC <- lapply(psiEstMCMC, function(x) as.mcmc.list((x$BUGSoutput)))
for (i in 1:nSims) {
  if (!psiConvergence[i])
    plot(psiListsMCMC[[i]])
}
```
# Description

Recently updated (version 0.4.3) to more properly match current BBS models. modelCountDataJAGS has not been updated yet

# Usage

```
simCountData(
 nStrata,
 routesPerStrata,
 nYears,
 alphaStrat,
 beta = \theta,
 eta = 0,
  sdRoute = 0,
  sdYear = 0,
  sdObs = 0,
  sdCount = 0,
 model = c("S", "Sh", "D", "Dh"),
 obsSurvival = 1,
  fixedyear = round(nYears/2),
 nuCount = 1)
```
# Arguments

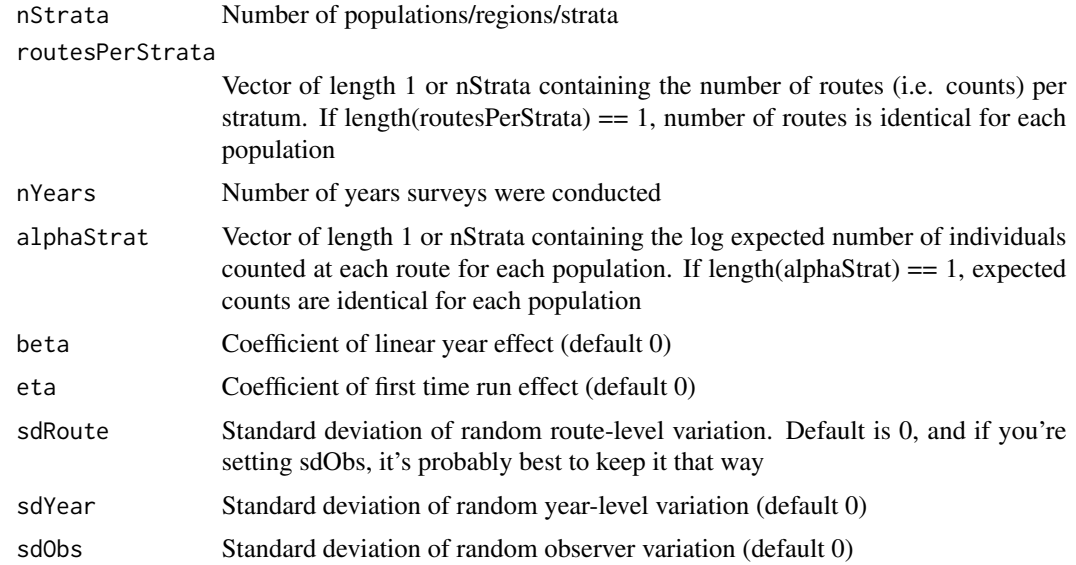

### 70 simCountData

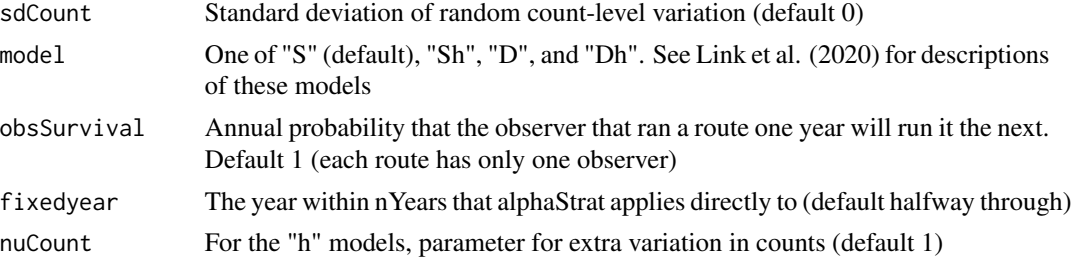

# Value

simCountData returns a list containing:

nStrata Number of populations/regions.

nRoutes Total number of routes.

nYears Number of years.

routesPerStrata Number of routes per population.

year Vector of length nYears with standardized year values.

strat Vector of length nRoutes indicating the population/region in which each route is located.

alphaStrat log expected count for each populations.

epsRoute realized deviation from alphaStrat for each route.

epsYear realized deviation from alphaStrat for each year.

beta linear year effect.

sdRoute standard deviation of random route-level variation.

sdYear standard deviation of random year-level variation.

expectedCount nRoutes by nYears matrix containing deterministic expected counts.

C nRoutes by nYears matrix containing observed counts.

### References

Cohen, E. B., J. A. Hostetler, M. T. Hallworth, C. S. Rushing, T. S. Sillett, and P. P. Marra. 2018. Quantifying the strength of migratory connectivity. Methods in Ecology and Evolution 9: 513-524. [doi:10.1111/2041210X.12916](https://doi.org/10.1111/2041-210X.12916)

Link, W. A., J. R. Sauer, and D. K. Niven. 2020. Model selection for the North American Breeding Bird Survey. Ecological Applications 30: e02137. [doi:10.1002/eap.2137](https://doi.org/10.1002/eap.2137)

```
set.seed(150)
### Set parameters for simulation ----
# Number of populations
nStrata. <- 4
# Number of routes w/i each population (assumed to be balanced)
routePerStrat. <- 30 # reduced from 90 for example speed
```
# simCountData 71

```
# Number of years
nYears. <- 5 # reduced from 10 for example speed
# log(Expected number of birds counted at each route)
alphaStrat. <- 1.95
# standard deviation of normal distribution assumed for route/observer random
# effects
sdRoute. <-0.6# standard deviation of normal distribution assumed for year random effects
sdYear. <- 0.18
# Number of simulated datasets to create and model
nsims <- 50 # reduced from 100 for example speed
# Number of MCMC iterations
ni. <- 1000 # reduced from 15000 for example speed
# Number of iterations to thin from posterior (reduced from 5)
nt. < -1# Number of iterations to discard as burn-in
nb. <- 500 # reduced from 5000 for example speed
# Number of MCMC chains
nc. <- 1 # reduced from 3 for example speed
### Create empty matrix to store model output ---
sim_in <- vector("list", nsims)
sim_out <- vector("list", nsims)
# Simulation ---
system.time(for(s in 1:nsims){
  cat("Simulation",s,"of",nsims,"\n")
  # Simulate data
  sim_data <- simCountData(nStrata = nStrata., routesPerStrata = routePerStrat.,
                           nYears = nYears., alphaStrat = alphaStrat.,
                           sdRoute = sdRoute., sdYear = sdYear.)
  sim_in[[s]] <- sim_data
  # Estimate population-level abundance
  out_mcmc <- modelCountDataJAGS(count_data = sim_data, ni = ni., nt = nt.,
                                 nb = nb., nc = nc.)# Store model output
  sim_out[[s]] <- out_mcmc
  remove(out_mcmc)
})
```
### Check that relative abundance is, on average, equal for each population prop.table(sapply(sim\_in, function(x) return(rowsum(colSums(x\$C), x\$strat))), 2)

```
rel_names <- paste0('relN[', 1:nStrata., ']')
rel_abund1 <- data.frame(sim=1:nsims,
                         ra1.mean=NA, ra2.mean=NA, ra3.mean=NA, ra4.mean=NA,
                         ra1.low=NA, ra2.low=NA, ra3.low=NA, ra4.low=NA,
                         ra1.high=NA, ra2.high=NA, ra3.high=NA, ra4.high=NA,
                         ra1.cover=0, ra2.cover=0, ra3.cover=0, ra4.cover=0)
for (s in 1:nsims) {
 rel_abund1[s, 2:5] <- summary(sim_out[[s]])$statistics[rel_names, "Mean"]
 rel_abund1[s, 6:9] <- summary(sim_out[[s]])$quantiles[rel_names, 1]
 rel_abund1[s, 10:13] <- summary(sim_out[[s]])$quantiles[rel_names, 5]
}
rel_abund1 <- transform(rel_abund1,
                        ra1.cover = (ra1.low<=0.25 & ra1.high>=0.25),
                        ra2.cover = (ra2.low<=0.25 & ra2.high>=0.25),
                        ra3.cover = (ra3.low<=0.25 & ra3.high>=0.25),
                        ra4.cover = (ra4.low<=0.25 & ra4.high>=0.25))
summary(rel_abund1)
```
simGLData *Simulate geolocator (GL) migratory movement data*

# Description

Simulate geolocator (GL) migratory movement data

# Usage

```
simGLData(
 psi,
 originRelAbund = NULL,
  sampleSize,
  originSites = NULL,
  targetSites = NULL,
  geoBias = NULL,
  geoVCov = NULL,
  geoBiasOrigin = geoBias,
  geoVCovOrigin = geoVCov,
 S = 1,
  p = list(1, 1),requireEveryOrigin = FALSE
\lambda
```
### Arguments

psi Transition probabilities between B origin and W target sites. A matrix with B rows and W columns where rows sum to 1.
- originRelAbund Relative abundances at B origin sites. Numeric vector of length B that sums to 1.
- sampleSize List of length two. The first element is either a vector of length B with the number of simulated animals to release with geolocators at each of the B origin sites, a single integer with the total number of simulated animals to release with geolocators at origin sites (in which case, the origin sites will be sampled according to the relative abundance), or NULL if all animals are released at target sites. The second element is either a vector of length W with the number of simulated animals to release with geolocators at each of the W target sites, a single integer with the total number of simulated animals to release with geolocators at target sites (in which case, the target sites will be sampled according to their relative abundance), or NULL if all animals are released at origin sites.
- originSites A polygon spatial layer (sf MULTIPOLYGON) defining the geographic representation of sites in the origin season.
- targetSites A polygon spatial layer (sf MULTIPOLYGON) defining the geographic representation of sites in the target season.
- geoBias Vector of length 2 indicating expected bias in longitude and latitude of animals captured and released at origin sites, in targetSites units.
- geoVCov 2x2 matrix with expected variance/covariance in longitude and latitude of animals captured and released at origin sites, in targetSites units.
- geoBiasOrigin Vector of length 2 indicating expected bias in longitude and latitude of animals captured and released at target sites, in originSites units.
- geoVCovOrigin 2x2 matrix with expected variance/covariance in longitude and latitude of animals captured and released at target sites, in originSites units.
- S Survival probabilities of released geolocator animals. Either a matrix with B rows and W columns (if survival depends on both origin site and target site), a vector of length W (if survival depends only on target site), or a single number (if survival is the same for all animals). Default 1 (all animals with geolocators survive a year).
- p Recapture probabilities of released geolocator animals; list of length two. The first element is either a vector of length B (if recapture depends on origin site), or a single number (if recapture is the same for all animals released on origin sites). The second element is either a vector of length W (if recapture depends on target site), or a single number (if recapture is the same for all animals released on target sites). Default  $list(1, 1)$  (all animals that survive are recaptured).

requireEveryOrigin

If TRUE, the function will throw an error if it looks like at least one origin site has no animals released in or migrating to it, or if it can, keep simulating until representation is met. This helps estTransition or estMC not throw an error. Default FALSE.

### Value

simGLData returns a list with the elements:

originAssignment Vector with true origin site of each animal

<span id="page-73-0"></span>targetAssignment Vector with true target site of each animal

originPointsTrue True origin location of each animal, type sf, same projection as originSites

targetPointsTrue True target location of each animal, type sf, same projection as targetSites

originPointsObs Observed origin location of each animal that survived and was recaptured, type sf, same projection as originSites. Same as originPointsTrue for animals captured at origin sites when S and  $p == 1$ 

targetPointsObs Observed target location of each animal that survived and was recaptured, type sf, same projection as targetSites. Same as targetPointsTrue for animals captured at target sites when  $S$  and  $p == 1$ 

lived 0/1 vector for each animal, indicating which survived

recaptured 0/1 vector for each animal, indicating which were recaptured

input List containing the inputs to function

simMove *Simulates position of birds by individual, season, year, and month.*

## Description

Incorporates migratory connectivity, movement within season, and dispersal between seasons. Does not incorporate births or deaths.

## Usage

```
simMove(
  breedingAbund,
  breedingDist,
  winteringDist,
  psi,
  nYears = 10,
  nMonths = 3,
  winMoveRate = 0,
  sumMoveRate = 0,
  winDispRate = 0,
  sumDisprate = 0,
  natalDispRate = 0,
  breedDispRate = 0,
  verbose = <math>0</math>
```
# )

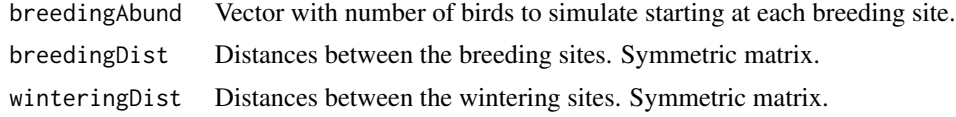

#### simMove 75

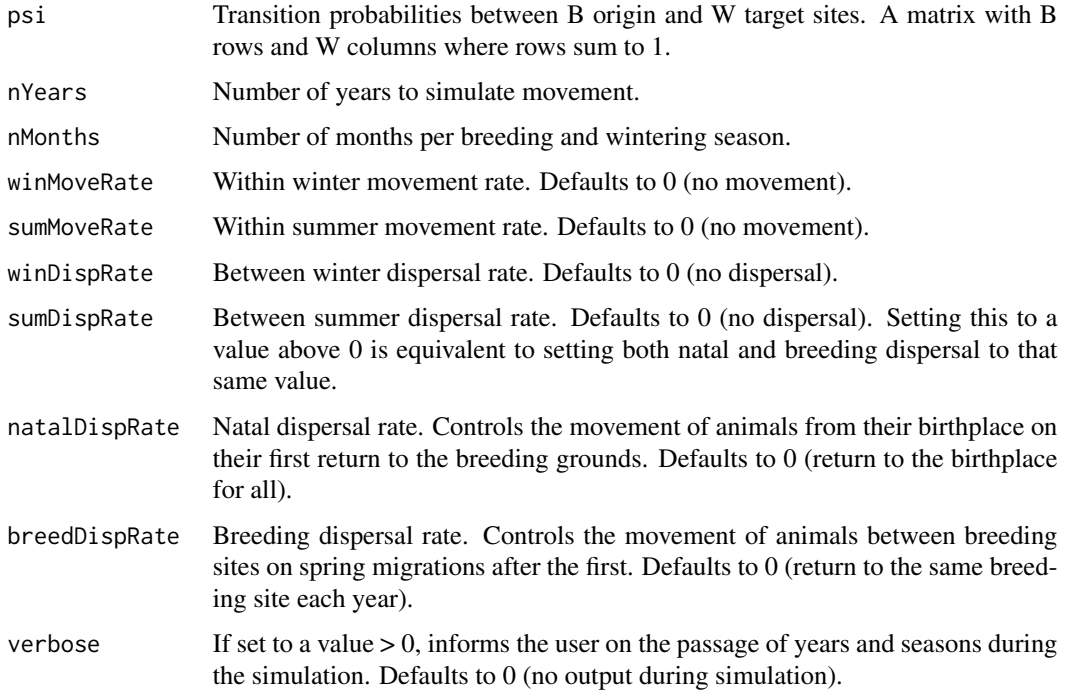

#### Value

simMove returns a list with elements:

- animalLoc sum(breedingAbund) (number of animals) by 2 by nYears by nMonths array with the simulated locations of each animal in each month of each season (summer or winter) of each year. Values of cells are 1...B (first column) and 1...W (second column) where B is the number of breeding sites and W is the number of wintering sites.
- breedDispMat B by B matrix of probabilities of breeding dispersal between each pair of 1...B breeding sites. Direction is from row to column, so each row sums to 1.
- natalDispMat B by B matrix of probabilities of natal dispersal between each pair of 1...B breeding sites. Direction is from row to column, so each row sums to 1.
- sumMoveMat B by B matrix of probabilities of within season movement between each pair of 1...B breeding sites. Direction is from row to column, so each row sums to 1.
- winDispMat W by W matrix of probabilities of dispersal between each pair of 1...W nonbreeding sites. Direction is from row to column, so each row sums to 1.
- winMoveMat W by W matrix of probabilities of within season movement between each pair of 1...W nonbreeding sites. Direction is from row to column, so each row sums to 1.

## References

Cohen, E. B., J. A. Hostetler, M. T. Hallworth, C. S. Rushing, T. S. Sillett, and P. P. Marra. 2018. Quantifying the strength of migratory connectivity. Methods in Ecology and Evolution 9: 513-524. [doi:10.1111/2041210X.12916](https://doi.org/10.1111/2041-210X.12916)

## Examples

```
### Dispersal simulation ----
## Utility functions for use in simulations
# Simple approach to estimate psi matrix and MC from simulated (or real) data
# (doesn't include uncertainty). Only uses one year for computation
calcPsiMC <- function(originDist, targetDist, originRelAbund, locations,
                      years = 1, months = 1, verbose=FALSE) {
 nOrigin <- nrow(originDist)
 nTarget <- nrow(targetDist)
 psiMat <- matrix(0, nOrigin, nTarget)
 nInd <- dim(locations)[1]
 nYears <- dim(locations)[3]
 nMonths <- dim(locations)[4]
 for (i in 1:nInd) \{if (i %% 1000 == 0 && verbose) #
     cat("Individual", i, "of", nInd, "\n")
   originMat <- locations[i, 1, years, months]
    targetMat <- locations[i, 2, years, months]
   bIndices <- which(!is.na(originMat))
   wIndices <- which(!is.na(targetMat))
   if (length(bIndices) && length(wIndices))
     for (bi in bIndices)
       for (wi in wIndices)
        psiMat[originMat[bi], targetMat[wi]] <- psiMat[originMat[bi], targetMat[wi]] + 1
 }
 psiMat <- apply(psiMat, 2, "/", rowSums(psiMat))
 MC <- calcMC(originDist, targetDist, psi = psiMat,
               originRelAbund = originRelAbund, sampleSize = nInd)
 return(list(psi=psiMat, MC=MC))
}
## Simulation
originNames <- c("A", "B", "C")
nBreeding <- length(originNames) # Number of sites reduced for example speed
targetNames <- as.character(1:4)
nWintering <- length(targetNames)
psi <- matrix(c(0.5, 0.25, 0.15, 0.1,
                0.15, 0.4, 0.25, 0.2,
                0.1, 0.15, 0.2, 0.55), nBreeding, nWintering,
              TRUE, list(originNames, targetNames))
psi
breedingPos \leq matrix(c(seq(-99, -93, 3),
                        rep(40, nBreeding)), nBreeding, 2)
winteringPos \leq matrix(c(seq(-88, -82, 2),
                         rep(0, nWintering)), nWintering, 2)
breedingPos
winteringPos
breedDist <- distFromPos(breedingPos, 'ellipsoid')
nonbreedDist <- distFromPos(winteringPos, 'ellipsoid')
```
#### simMove 77

```
# Breeding Abundance
breedingN <- rep(50, nBreeding) # Reduced from 5000 for example speed
breedingRelN <- breedingN/sum(breedingN)
# Baseline strength of migratory connectivity
  MC <- calcMC(breedDist, nonbreedDist, breedingRelN, psi, sum(breedingN))
  round(MC, 4)
# Other basic simulation parameters
## Dispersal simulations---
set.seed(1516)
nYears <- 4 # Reduced from 15 for example speed
nMonths <- 2 # Each season, reduced from 4 for example speed
Drates <- c(0.04, 0.16) # Rates of dispersal, fewer for example speed
  birdLocDisp <- vector('list', length(Drates))
  Disp.df <- data.frame(Year=rep(1:nYears, length(Drates)),
                         Rate=rep(Drates, each = nYears), MC = NA)
  for(i in 1:length(Drates)){
    cat('Dispersal Rate', Drates[i], '\n')
    birdLocDisp[[i]] <- simMove(breedingN, breedDist, nonbreedDist, psi, nYears,
                                nMonths, sumDispRate = Drates[i])
    for(j in 1:nYears){
      cat('\tYear', j, '\n')
      temp.results <- calcPsiMC(breedDist, nonbreedDist, breedingRelN,
                                   birdLocDisp[[i]]$animalLoc, years = j)
      Disp.df$MC[j + (i - 1) * nYears] < - temp. results$MC}
  } # end i loop
  Disp.df$Year <- Disp.df$Year - 1 #just run once!
  data.frame(Disp.df, roundMC = round(Disp.df$MC, 2),
             nearZero = Disp.df$MC < 0.01# Convert dispersal rates to probabilities of dispersing at least certain
  # distance
  threshold <- 1000
  probFarDisp <- matrix(NA, nBreeding, length(Drates),
                        dimnames = list(NULL, Drates))
  for (i in 1:length(Drates)) {
    for (k in 1:nBreeding) {
      probFarDisp[k, i] <- sum(
        birdLocDisp[[i]]$natalDispMat[k, which(breedDist[k, ]>= threshold)])
    }
  }
  summary(probFarDisp)
  #plot results
```

```
with(subset(Disp.df, Rate == 0.04),
     plot(Year, MC, "l", col = "blue", ylim = c(0, 0.3), lwd = 2))
lines(Disp.df$Year[Disp.df$Rate==0.16], Disp.df$MC[Disp.df$Rate==0.16],
      col = "darkblue", \text{ lwd} = 2)legend("bottomleft", legend = Drates, col = c("blue", "darkblue"), lty = 1,
       1wd = 2)
```
simProbData *Simulate Dirichlet-based probability table data*

# Description

Simulate Dirichlet-based probability table data

# Usage

```
simProbData(
 psi,
 originRelAbund,
  sampleSize,
 shapes,
  captured = "target",
  requireEveryOrigin = FALSE
)
```
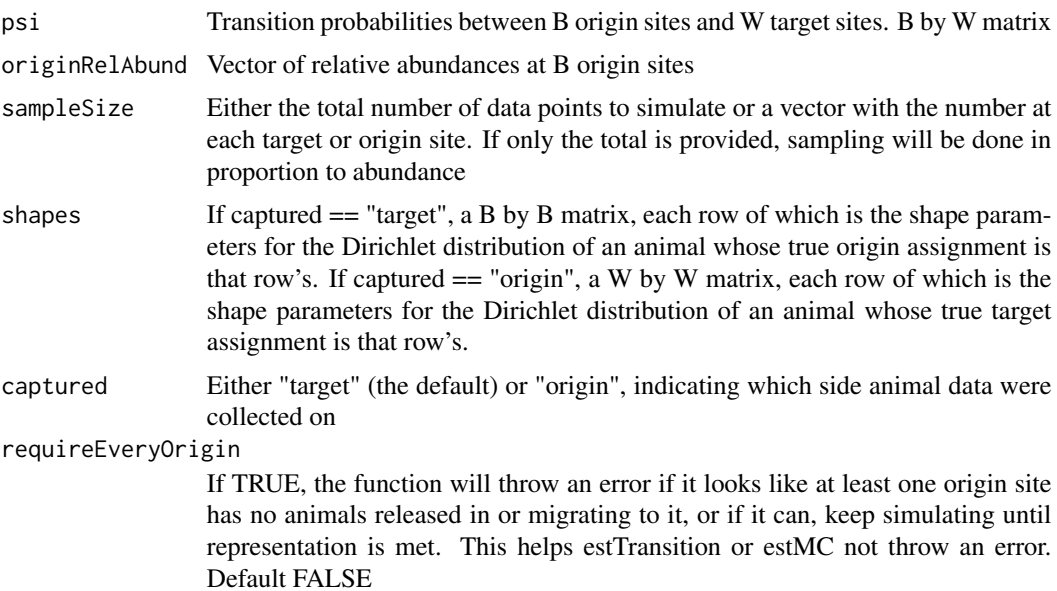

# <span id="page-78-0"></span>Value

simProbData returns a list with the elements:

originAssignment Vector with true origin site of each animal targetAssignment Vector with true target site of each animal genProbs Table of assignment site probabilities for each animal input List containing the inputs to function

simTelemetryData *Simulate telemetry/GPS data*

# Description

Simulate telemetry/GPS data

# Usage

```
simTelemetryData(
 psi,
  sampleSize,
 originRelAbund = NULL,
 originSites = NULL,
  targetSites = NULL,
 captured = "origin",
 S = 1,
 p = 1,
  requireEveryOrigin = FALSE
)
```
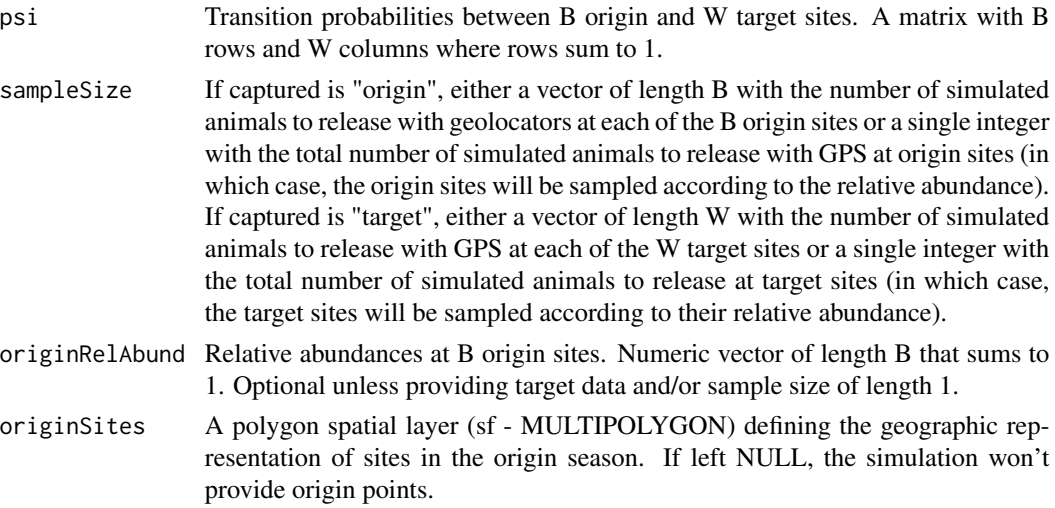

<span id="page-79-0"></span>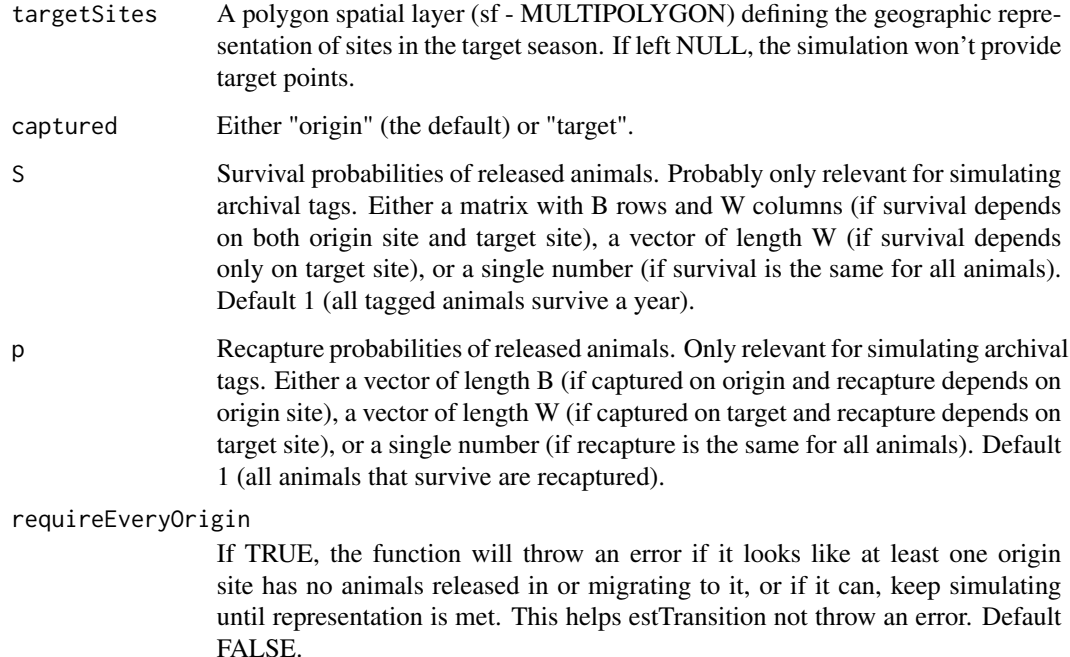

## Value

simTelemetryData returns a list with the elements:

originAssignment Vector with true origin site of each animal

targetAssignment Vector with true target site of each animal

- originPointsTrue True origin location of each animal, type sf, same projection as originSites
- targetPointsTrue True target location of each animal, type sf, same projection as targetSites
- originPointsObs Observed origin location of each animal that survived and was recaptured, type sf, same projection as originSites. Same as originPointsTrue when S and  $p=1$
- targetPointsObs Observed target location of each animal that survived and was recaptured, type sf, same projection as targetSites. Same as targetPointsTrue when S and p==1
- lived 0/1 vector for each animal, indicating which survived
- recaptured 0/1 vector for each animal, indicating which were recaptured
- input List containing the inputs to function

## weightAssign 81

### Description

The primary purpose of this function is to determine whether weighting likelihood based isotope assignments and prior information, such as relative abundance can improve the model performance compared to the isotope-only model. To do this, we raise the likelihood and prior values to powers from 0.1 to 10 and measure model performance using the assignment error rate and assignment area. Weights < 1 flatten the likelihood/prior distributions (giving relatively more weight to smaller values) and weights > 1 sharpen the distributions (giving relatively less weight to smaller values. The weightAssign function generates origin assignments using stable-hydrogen isotopes in tissue. If first generates a probability surface of origin assignment from a vector of stable-isotope values for each animal/sample captured at a known location. Probabilistic assignments are constructed by first converting observed stable-isotope ratios (isoscape) in either precipitation or surface waters into a 'tissuescape' using a user-provided intercept, slope and standard deviation. See [Hobson et.](https://journals.plos.org/plosone/article?id=10.1371/journal.pone.0035137) [al. \(2012\).](https://journals.plos.org/plosone/article?id=10.1371/journal.pone.0035137)

# Usage

```
weightAssign(
  knownLocs,
  isovalues,
  isoSTD,
  intercept,
  slope,
  odds = 0.67,
  relAbund,
  weightRange = c(-1, 1),
  sppShapefile = NULL,
  assignExtend = c(-179, -60, 15, 89),
  element = "Hydrogen",
  surface = FALSE,
  period = "Annual",
  verbose = 1,
  mapDirectory = NULL
)
```
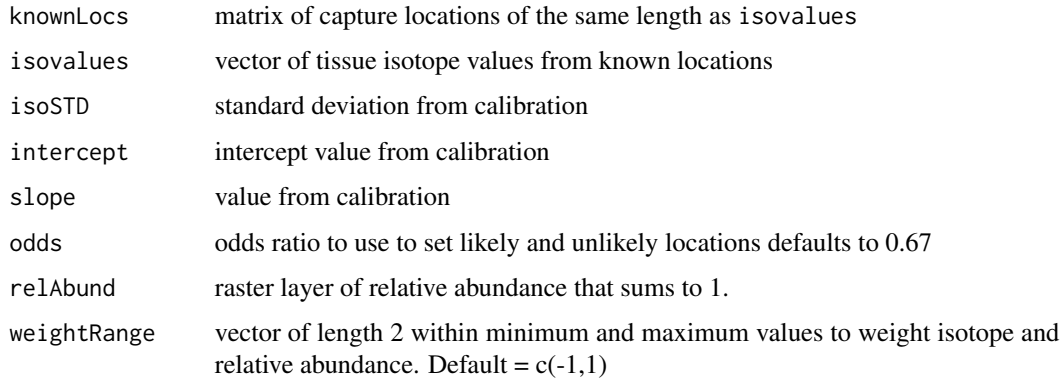

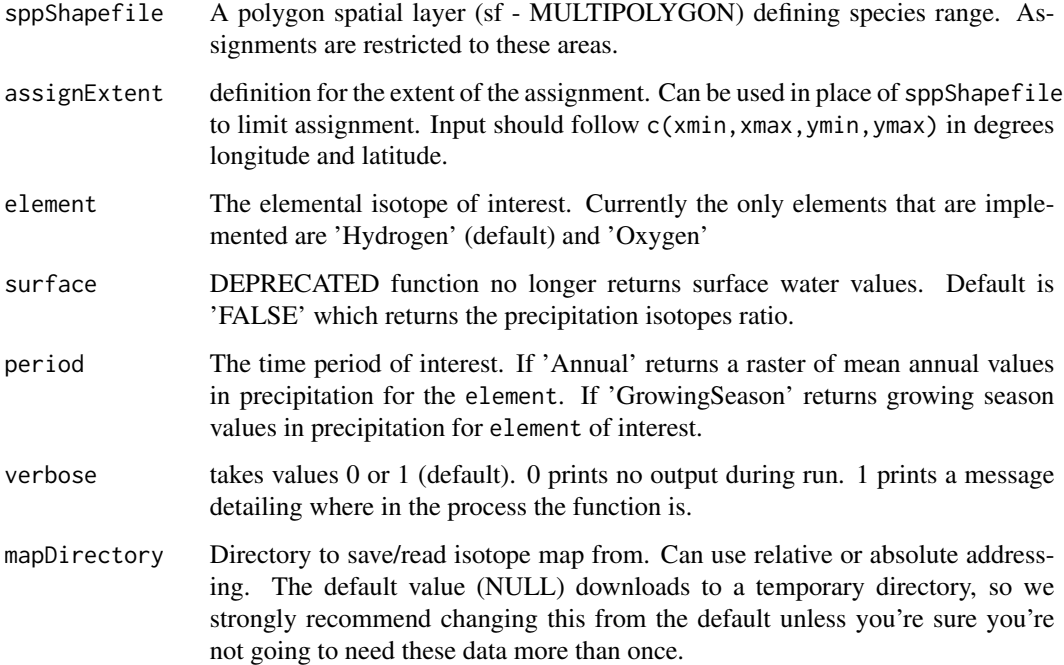

#### Value

returns an weightAssign object containing the following:

top data.frame with the optimal weightings

frontier data.frame with values that fall along the Pareto frontier

performance data.frame with error rate and assignment area for each weight combination

## References

Cohen, E. B., C. S. Rushing, F. R. Moore, M. T. Hallworth, J. A. Hostetler, M. Gutierrez Ramirez, and P. P. Marra. 2019. The strength of migratory connectivity for birds en route to breeding through the Gulf of Mexico. Ecography 42: 658-669.

Rushing, C. S., P. P. Marra and C. E. Studds. 2017. Incorporating breeding abundance into spatial assignments on continuous surfaces. Ecology and Evolution 3: 3847-3855. [doi:10.1002/ece3.2605](https://doi.org/10.1002/ece3.2605)

Cohen, E. B., C. S. Rushing, F. R. Moore, M. T. Hallworth, J. A. Hostetler, M. Gutierrez Ramirez, and P. P. Marra. 2019. The strength of migratory connectivity for birds en route to breeding through the Gulf of Mexico. Ecography 42: 658-669.

Hobson, K. A., S. L. Van Wilgenburg, L. I. Wassenaar, and K. Larson. 2012. Linking hydrogen isotopes in feathers and precipitation: sources of variance and consequences for assignment to isoscapes. PLoS ONE 7: e35137.

Rushing, C. S., P. P. Marra, and C. E. Studds. 2017. Incorporating breeding abundance into spatial assignments on continuous surfaces. Ecology and Evolution 7: 3847-3855.

# weightAssign 83

## Examples

```
extensions <- c("shp", "shx", "dbf", "sbn", "sbx")
tmp <- tempdir()
for (ext in extensions) {
download.file(paste0(
              "https://raw.githubusercontent.com/SMBC-NZP/MigConnectivity",
                     "/master/data-raw/Spatial_Layers/OVENdist.",
                     ext),
              destfile = paste0(tmp, "/OVENdist.", ext), mode = "wb")
}
OVENdist <- sf::st_read(paste0(tmp, "/OVENdist.shp"))
OVENdist <- OVENdist[OVENdist$ORIGIN==2,] # only breeding
sf::st_crs(OVENdist) <- sf::st_crs(4326)
download.file(paste0("https://raw.githubusercontent.com/SMBC-NZP/MigConnectivity",
                     "/master/data-raw/deltaDvalues.csv"),
              destfile = paste0(tmp, "/deltaDvalues.csv"))
OVENvals <- read.csv(paste0(tmp, "/deltaDvalues.csv"))
HBEFbirds <- OVENvals[grep("NH",OVENvals[,1]),]
# Create a spatial object of known capture sites
knownLocs <- sf::st_as_sf(data.frame(Long = rep(-73,nrow(HBEFbirds)),
                                    Lat = rep(43, nrow(HBEFbirds))),
                         coords = c("Long","Lat"),
                         crs = 4326)
#Get OVEN abundance from BBS estimates and read into R #
utils::download.file("https://www.mbr-pwrc.usgs.gov/bbs/ra15/ra06740.zip",
                     destfile = paste0(tmp, "/oven.zip"))
utils::unzip(paste0(tmp, "/oven.zip"), exdir = tmp)
oven_dist <- sf::st_read(paste0(tmp, "/ra06740.shp"))
# Empty raster with the same dimensions as isoscape and Ovenbird distribution
# We do this manually here but the weightedAssign function has been updated
# to ensure the isoscape and abundance rasts have the same extent using
# resampling to match relAbund to the isoscape.
r \le terra:: rast(nrow = 331, ncol = 870,
                 res = c(0.0833333, 0.0833333),
                 xmin = -125.1667, xmax = -52.66672,
                 ymin = 33.49995, ymax = 61.08327,
                 crs = sf::st_crs(4326)$wkt)
# rasterize the polygons from BBS - this is not needed if working with a
# rasterized surface
relativeAbun<-terra::rasterize(terra::vect(sf::st_transform(oven_dist,4326)),
                               r,
                               field = "RASTAT")
relativeAbund <- relativeAbun/terra::global(relativeAbun, sum,
```

```
na.rm = TRUE)$sum
```

```
BE <- weightAssign(knownLocs = knownLocs,
                   isovvalues = HBEFbirds[, 2],isoSTD = 12,intercept = -10,
                   slope = 0.8,
                   odds = 0.67,
                   relAbund = relativeAbund,
                   weightRange = c(-1, 1),
                   sppShapefile = OVENdist,
                   assignExtend = c(-179, -60, 15, 89),
                   element = "Hydrogen",
                   period = "Annual")
```
# **Index**

∗ datasets abundExamples, [3](#page-2-0) OVENdata, [55](#page-54-0) projections, [59](#page-58-0) sampleOriginN, [65](#page-64-0) sampleOriginPos, [65](#page-64-0) samplePsis, [66](#page-65-0) abundExamples, [3](#page-2-0)

calcMantel, [3](#page-2-0) calcMC, *[4](#page-3-0)*, [4,](#page-3-0) *[23](#page-22-0)*, *[30](#page-29-0)* calcPsi *(*calcTransition*)*, [7](#page-6-0) calcStrength *(*calcMC*)*, [4](#page-3-0) calcTransition, [7](#page-6-0)

diffCorr *(*diffMantel*)*, [10](#page-9-0) diffMantel, [10](#page-9-0) diffMC, [11](#page-10-0) diffStrength *(*diffMC*)*, [11](#page-10-0) distFromPos, [13](#page-12-0)

estCorr *(*estMantel*)*, [14](#page-13-0) estMantel, *[4](#page-3-0)*, [14,](#page-13-0) *[19](#page-18-0)*, *[23](#page-22-0)*, *[30](#page-29-0)*, *[40](#page-39-0)*, *[52](#page-51-0)*, *[58](#page-57-0)* estMC, *[4](#page-3-0)*, *[18](#page-17-0)*, [19,](#page-18-0) *[30](#page-29-0)*, *[40](#page-39-0)*, *[47](#page-46-0)*, *[58](#page-57-0)* estPsi *(*estTransition*)*, [33](#page-32-0) estStrength, *[19](#page-18-0)*, *[23](#page-22-0)*, [28,](#page-27-0) *[40](#page-39-0)*, *[52](#page-51-0)* estTransition, *[7](#page-6-0)*, *[9](#page-8-0)*, *[19](#page-18-0)*, *[23](#page-22-0)*, *[30](#page-29-0)*, [33,](#page-32-0) *[52](#page-51-0)*

getCMRexample, [47](#page-46-0) getIsoMap, [48](#page-47-0)

isoAssign, *[23](#page-22-0)*, [49](#page-48-0)

MigConnectivity, [52](#page-51-0) modelCountDataJAGS, *[17,](#page-16-0) [18](#page-17-0)*, *[29](#page-28-0)*, *[39](#page-38-0)*, [52](#page-51-0)

optim, *[9](#page-8-0)* OVENdata, [55](#page-54-0)

plot.estMigConnectivity, *[23](#page-22-0)*, *[30](#page-29-0)*, *[40](#page-39-0)*, [56](#page-55-0)

plot.intrinsicAssign, [58](#page-57-0) plotCI, *[57](#page-56-0)* projections, *[23](#page-22-0)*, [59](#page-58-0)

reversePi *(*reverseTransition*)*, [60](#page-59-0) reversePsiRelAbund *(*reverseTransition*)*, [60](#page-59-0) reverseTransition, [60](#page-59-0) reverseTransitionRelAbund *(*reverseTransition*)*, [60](#page-59-0)

sampleOriginDist *(*sampleOriginPos*)*, [65](#page-64-0) sampleOriginN, [65](#page-64-0) sampleOriginPos, [65](#page-64-0) sampleOriginRelN *(*sampleOriginN*)*, [65](#page-64-0) samplePsis, [66](#page-65-0) sampleTargetDist *(*sampleOriginPos*)*, [65](#page-64-0) sampleTargetPos *(*sampleOriginPos*)*, [65](#page-64-0) simCMRData, [67](#page-66-0) simCountData, [69](#page-68-0) simGLData, [72](#page-71-0) simMove, [74](#page-73-0) simProbData, [78](#page-77-0) simTelemetryData, [79](#page-78-0)

weightAssign, *[51](#page-50-0)*, [80](#page-79-0)